**Université Frères Mentouri Constantine Faculté des Sciences de la Nature et de la Vie**

# **Travaux Pratiques**

# **Physique**

## **1 èmeannée LMD Tronc commun SNV**

**Année universitaire 2016 - 2017**

**Pr. Lounis CHEKOUR**

## *Remerciements*

*Je remercie toutes et tous les enseignants et ingénieurs du laboratoire de BioPhysique qui ont aidé à faire en sorte que ces travaux pratiques existent et fonctionnent depuis 2012.* 

*Lounis CHEKOUR*

#### **Introduction**

L'objectif de ces travaux pratiques est de compléter les notions qui sont vues dans les cours et travaux dirigés de physique de première année. Ce complément peut être soit un supplément d'information par rapport à un cours, soit un approfondissement des matières étudiées.

Le but général des ces TP est de familiariser les étudiant(e)s avec :

- les notions de rayons lumineux,
- d'objet et d'image réels et virtuels,
- de dioptres plans,
- de miroirs plans,
- de lentilles, de distance focale,
- Le prisme et la dispersion de la lumière,
- Les composantes d'un microscope,
- Le spectroscope et le spectrophotomètre à prisme.

#### Il est aussi question :

- d'apprendre à utiliser un spectrophotomètre à prisme,
- d'observer et de décrire les expériences menées, puis de les expliquer en s'appuyant sur les schémas habituels de tracés de rayons lumineux et du phénomène d''absorption de la lumière. Des applications de ces TP de physique sont exploitées, comme :
- la détermination des concentrations des solutions,
- l'absorption spécifique des solutions sont étudiées,
- l'utilisation du microscope réel est mise au profit des étudiants,
- l'utilisation d'un logiciel de tracé de graphe sur microordinateur.

## **Règlement intérieur**

**Nécessaire pour réaliser un TP :** 

- **papier millimétré,**
- **papier blanc,**
- **crayon, gomme,**
- **calculatrice,**
- **Blouse.**

**• Effaceur et Correcteur : objets inutiles, dégradent l'environnement et la poche.**

**Manipulation et Compte-rendu**

**• Pour faire un bon TP, il est indispensable de lire le polycopié et de préparer la partie théorique du compte rendu.** 

**• Une feuille de résultats (fiche technique) de chaque TP vous sera remise individuellement. Vous suivrez pas à pas les points présentés pour préparer la partie théorique et la manipulation.**

**• Le compte rendu est composé de deux parties : une partie théorique et une partie expérimentale :**

**- La partie théorique est** *personnelle***. Elle est notée sur 04 points. Chaque étudiant doit remettre son travail personnel avant le début de la séance. A défaut l'étudiant aura la note 00/04.**

**- La partie expérimentale qui doit être réalisée en collaboration avec les personnes qui composent le binôme, trinôme ou polynôme.** 

**• Et Il n'est pas permis aux étudiants de consacrer le temps de la manipulation et du compte rendu commun pour faire la partie théorique.**

**Le compte rendu final, à remettre à la fin de la séance, sera composé de la partie expérimentale et les parties théoriques de chacun des étudiants du polynôme.**

- **Pour réaliser la partie théorique, suivez les points demandés au niveau de la feuille de bord de chaque TP. répondez de manière simple en utilisant de courtes phrases. Il est inutile de recopier le polycopié !!!; on en tiendra pas compte. Si le travail réalisé s'avère être du plagiat ou fait à l'aide de la méthode « COPIER - COLLER » la note sera zéro.**

- **Le travail le plus important (et le mieux noté) est celui qui fait ressortir les résultats expérimentaux par leur bonne présentation leur analyse et surtout par leurs critiques.** 

*- Le compte-rendu SERA NOTÉ en fonction de votre AVANCEMENT dans le travail. L'étudiant qui prépare son TP, par la lecture et la réalisation des exercices demandés, avancerait mieux et bien dans ses manipulations et de la réalisation de ses comptes-rendus.*

## **Absences**

**La présence des étudiants à toutes les séances de travaux pratiques est obligatoire. En cas de difficulté majeure, ou si un membre d'un binôme est toutefois absent, l'autre doit venir à la séance et faire le TP. Le justificatif d'absence doit être déposé au secrétariat, et au niveau du laboratoire. L'étudiant doit prendre contact avec les enseignants de TP pour étudier la possibilité de rattrapage (suivant la disponibilité des enseignants et du matériel). Sinon, le TP sera rattrapé à la fin du semestre selon la programmation qui sera communiquée au moment opportun.**

**Si l'étudiant cumule deux (ou plus) d'absences, il aura droit à un seul rattrapage. Même si toutes ses absences sont justifiées. Et la moyenne sera faite sur les notes obtenues des TP réalisés. Les autres seront notés zéro.**

## **Retards**

**Les retards doivent être minimisés. En cas de retard important (> 30mn), ou de retards fréquents, l'accès au laboratoire sera refusé. Les conséquences en seront identiques à celles d'une absence non excusée.** 

## **Plagiats**

**Le plagiat est le fait de s'approprier un texte ou une partie de texte, une image, ou tout travail réalisé par une autre personne. La référence à un travail tiers doit être signalée dans la bibliographie.**

#### **Déroulement des manipulations**

**Au niveau du laboratoire de BioPhysique, il y a 2 séries de manipulations qui sont rattachées aux modules de Physique et de Biophysique. Les TP de Physique sont assurés durant le premier semestre de la première année (1LMD) et les TP de Biophysique le sont au second semestre de la deuxième année (2LMD). Ces TP ont pour objectif d'assurer l'approche expérimentale des notions fondamentales présentées dans les cours magistraux et les travaux dirigés. Ils apportent aussi l'opportunité à l'étudiant de cerner et de comprendre certains phénomènes inhérents aux sciences biologiques.**

**Dans cette série de TP de Physique, il y a quatre manipulations :**

**• Etude de la dispersion de la lumière par un prisme. Ce TP N°1 est nommé «PRISME».**

**• Etude des formations des images par les lentilles minces. Ce TP N°2 est appelé « LENTILLES».**

**• Etude de la formation des images à travers un la loupe et le microscope. Ce TP N°3 est nommé «L'Œil, la LOUPE et le MICROSCOPE».**

**Les TP s'effectuerons selon la rotation suivante :**

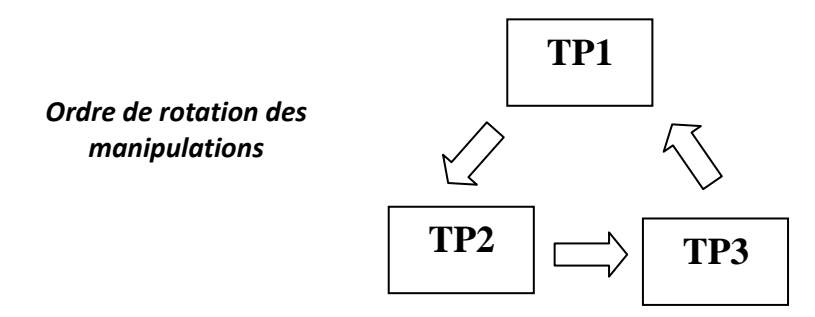

**Si, par exemple, un binôme commence par faire le TP3, le TP suivant est le TP1 qu'il réalisera quinze jours après, durant la même séance.**

**Par ailleurs, si une ou plusieurs séances sont annulées pour des raisons diverses (fêtes, jours fériés, ou autres évènements), les TP se poursuivront dans l'ordre déjà établi, sans tenir compte de l'annulation des séances perdues. Ils seront rattrapés en fin de semestre.**

**Une attention particulière sera portée à vos observations et vos interprétations. La clarté du compte-rendu, l'orthographe ainsi que l'attitude face aux expériences et la critique par rapport aux résultats seront plus gratifiées lors de la notation que la quantité de résultats cumulés.**

*Remarque : Des QUESTIONS se rapportant aux TP pourront être posées au CONTROLE des connaissances semestriel.*

#### **Les incertitudes de mesure en Travaux Pratiques**

#### **1. Introduction**

Mesurer des grandeurs identifiées est une activité fondamentale dans les laboratoires de recherche scientifique et dans l'industrie. C'est aussi une préoccupation majeure dans de nombreuses activités quotidiennes, comme le pesage dans les commerces, les analyses biologiques, la mesure de vitesse avec un radar, etc. En outre, il est nécessaire d'assurer une confiance dans les résultats fournis lors de ces mesures. Mesurer une grandeur (intensité d'un courant, tension, longueur, etc.), n'est donc pas simplement rechercher la valeur de cette grandeur mais aussi lui associer une incertitude afin de pouvoir quantifier la qualité de la mesure. Déterminer une incertitude de mesure est une opération difficile et complexe, mais néanmoins indispensable, et pas seulement en TP, naturellement. Lorsque vous êtes verbalisé à 95 km/h pour une vitesse maximale autorisée de 90 kmh<sup>-1</sup>, vous êtes en droit de supposer que le radar a mesuré la vitesse de votre véhicule à  $(95 \pm 3)$  kmh<sup>-1</sup>. Donc, si l'incertitude est donnée pour un intervalle de confiance de 99,7 % (± 3 écart-types), votre véhicule roulait entre 92 et 98 kmh $^1$  (avec probabilité de 99,7 %). Pas de chance ! Quoi qu'il en soit, en Travaux Pratiques, vous ne devrez jamais donner un résultat de mesure sans l'accompagner de son incertitude, sous peine d'être « verbalisé ».

#### **2. Nombre de chiffres significatifs**

Veillez toujours à la cohérence du nombre de chiffres significatifs que vous retenez dans l'écriture d'un résultat. Le nombre de chiffres significatifs sous-entend la précision de la valeur numérique.

#### **Exemple 1**

 2 et 2,0 sont deux choses différentes : 2 sous-entend une précision de l'ordre de ±1, alors que 2,0 sous-entend une précision de l'ordre de  $\pm$  0,1

• Annoncer par exemple G = 6,2136 ± 0,1 ne signifie rien. On notera G = 6,2 ± 0,1 (le « 1 » de  $\Delta G$ s'ajoute au « 2 » de G): il doit y avoir le même nombre de chiffres après la virgule dans l'écriture de G et de  $\Delta G$ .

• Si G =  $x/y$ , où  $x = 1.0$  et y = 3.0 (1chiffre significatif), alors G = 1.0 / 3.0 = 0.33 (2 chiffres significatifs également) et non 0,3333… (Ce que donne votre calculatrice), ni 0,3. Ici, on doit écrire le même nombre de chiffres significatifs pour G = x/y que pour x et y (si vous n'êtes pas convaincu, calculez  $\Delta G$  en supposant  $\Delta x = \Delta y = 0.1$ ).

Notez la différence entre les deux exemples précédents.

 En TP, l'incertitude est en général connue avec 1 (voir 2) chiffres significatifs. Vous devez d'abord calculer l'incertitude  $\Delta G$  avant de décider comment arrondir la valeur mesurée G afin que l'ensemble G ± G soit cohérent.

#### **Exemple 2**

Vous mesurez l'angle d'un prisme. Le résultat doit être donné sous la forme :

*A = 59° 58' 45'' ± 15''*

Vous mesurez la distance focale d'un système optique :

*f ' = (51,0 ± 1,5 ) mm*  $R = (101 \pm 5) \Omega$ 

**Exemple 3** 

Une résistance :

Donnez toujours les résultats avec un nombre de chiffres significatifs «raisonnable» et en accord avec l'incertitude. Ne pas écrire des incertitudes telles que, par exemple :

*f ' = (51,208 ± 0,5) mm*

L'erreur de *5* dixième (0.**5**mm) est bien supérieure au chiffre significatif donnée *8* millième (*0.208*) Ou,

*A = 35° 58' 05'' ± 10'*

L'erreur de *10* minute d'angle *(10*mn) est bien supérieure au chiffre significatif donnée *05* seconde d'angle (05'').

## **TP - 1 : PRISME**

#### **Objectif**

L'objectif de ce TP est de montrer aux étudiants le phénomène de dispersion de la lumière par un prisme, d'une part, et de leur apprendre à :

- Savoir utiliser un goniomètre et un vernier,

- Déterminer l'indice de réfraction d'un corps transparent d'un prisme pour une radiation de longueur d'onde donnée.

- Variation de l'indice en fonction de la longueur d'onde des différentes raies émises par une lape spectrale.

- Connaitre l'tilisation pratique d'un prisme : Application sur un spectrophotomètre (démonstration).

#### **I. Généralités**

#### **1. Spectres lumineux** (*annexe 1*)

Le large spectre des ondes électromagnétiques est visualisé sur la figure ci-dessous (fig.1 a). Bien qu'il soit continu et qu'il n'y ait pas de frontière claire entre une couleur et la suivante, l'image donne les limites approchées des couleurs du spectre. Une lumière blanche émise par une lampe à incandescence passant au travers d'un prisme, est "étalée" en une infinité de rayons de toutes les couleurs visibles, allant du rouge jusqu'au violet (fig.1b). La lumière blanche est l'addition de lumières de toutes les couleurs (voir poster affiché au niveau du laboratoire). Ainsi, l'arc en ciel (fig.1c), obtenu par la décomposition de la lumière blanche du Soleil par les gouttelettes d'eau contenues dans un nuage est formé d'une infinité de couleurs visibles du rouge au violet. La lumière visible n'est qu'une petite "fenêtre" d'un domaine plus général dit des ondes électromagnétiques. Les radiations de longueurs d'onde allant 0,4 à 0,8 micromètres ( $\mu$ m\*), forment la lumière visible. Les longueurs d'onde plus courtes que 0,4 µm, sont le domaine des rayons ultra-violets, puis des rayons X et des rayons gamma. Les longueurs d'onde plus grandes que 0,8µm, appartiennent au domaine des infrarouges, des ondes millimétriques, centimétriques (four micro-ondes), des ondes décimétriques ([GPS](http://fr.wikipedia.org/wiki/Global_Positioning_System), [Wi-Fi](http://fr.wikipedia.org/wiki/Liste_des_canaux_Wi-Fi), [Télévision](http://fr.wikipedia.org/wiki/T%C3%A9l%C3%A9vision)) et les ondes métriques et décamétriques (radio FM) (fig.1a).

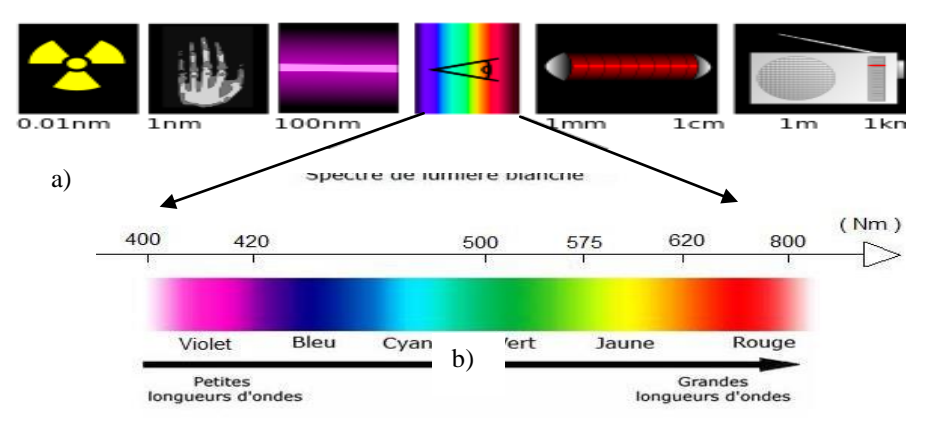

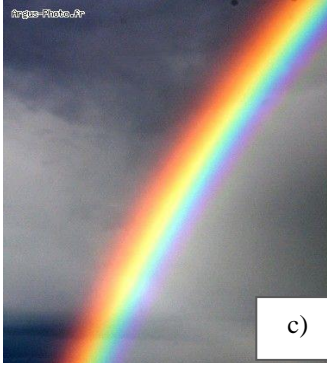

*Fig. 1 - a) Spectre électromagnétique, b) Spectre visible, c) Arc-en- ciel*

#### **2. Définitions**

Un prisme (fig.2) est un milieu transparent (en verre, généralement) limité par deux dioptres plans non parallèles *EE'GG'* et *EE'FF'*, que l'on appelle faces du prisme. La droite *(EE'),* intersection des deux faces, est appelée l'arête du prisme. L'angle plan (A) du dièdre formé par les faces est appelé angle du prisme. La dispersion d'un prisme est sa capacité à séparer spatialement les différentes composantes spectrales d'une lumière. C'est la décomposition ou dispersion de la lumière.

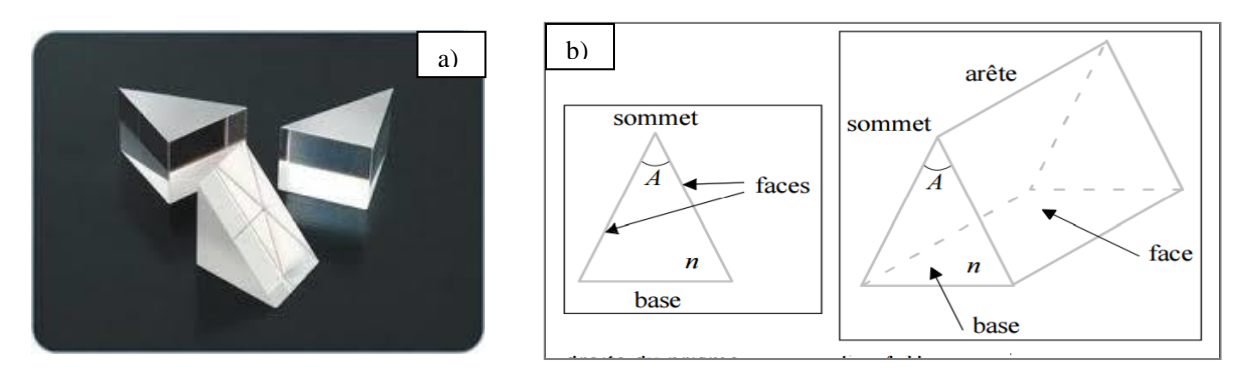

*Fig. 2 - a) Formes de prisme, b) Schémas d'un prisme.*

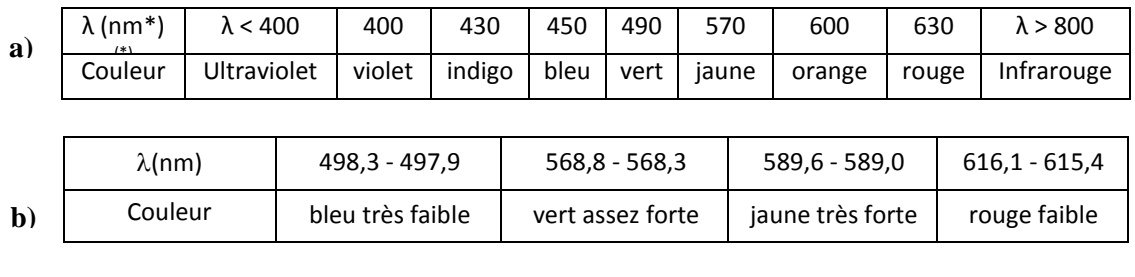

| $\mathbf{c}$ | Couleur        | violet | bleu  | vert                     | iaune       | orange | rouge |
|--------------|----------------|--------|-------|--------------------------|-------------|--------|-------|
|              | $\lambda$ (nm) | 404,,  | 435,8 | $491.6 - 496 -$<br>546,1 | 577 - 579,1 | 623.4  | 690.7 |

*Tableaux 1 - Longueurs d'ondes des radiations visibles : a) Sodium (Na), b), Mercure (Hg) c) Cadmium (Cd) (\*) 1nm (nanomètre) = 10-9 m, 1 µm (micromètre) = 10-6m = 1000 nm.*

#### **3. Formules du prisme**

Pour simplifier l'étude du prisme, nous supposerons que le :

- même milieu (air, *n'= nair =1*) baigne les deux faces du prisme,
- prisme est le plus réfringent que le milieu ambiant,

- rayon incident est situé dans un plan de section principale, qui est ainsi le plan d'incidence (formé par le rayon incident et la normale *IN*) qui contient tout le trajet *SII'S'.* On a alors :

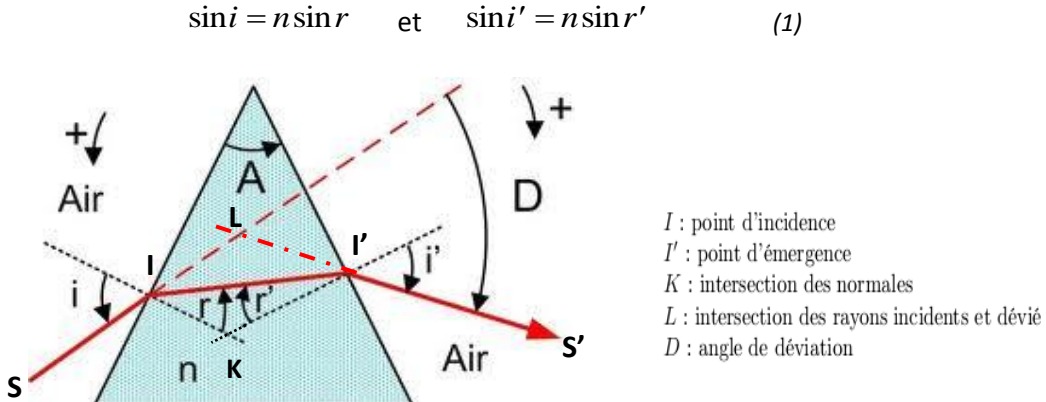

*Fig. 2 - Dispersion de la lumière blanche par un prisme.* 

Le rayon incident *SI* contenu dans le plan de section principale (plan de la fig. 2), arrive sur la première face du prisme sous l'angle d'incidence *i*. Comme le prisme est plus réfringent que le milieu extérieur, ce rayon peut toujours pénétrer (selon le rayon réfringent *II'*) dans le prisme en restant dans le plan d'incidence (1ère loi de Descartes). Et sur la deuxième face sous l'angle d'incidence *r'*. Les réfractions en *I* et *I'* ont pour effet de rabattre les rayons vers la base du prisme, elles se traduisent par les relations (Descartes) :

Dans le triangle *IKI*', on peut écrire : *A = r + r* 

La déviation *D* subit par le rayon incident est la somme des déviations induites par le premier (en *I*) et le second dioptre (en *I'*) :

*d*<sub>*I*</sub> = *i* - *r*; *d*<sub>2</sub> = *i'* - *r'*; *et*  $D = d_1 + d_2 = i + i' - (r + r')$ 

D'où l'on déduit les formules du prisme :

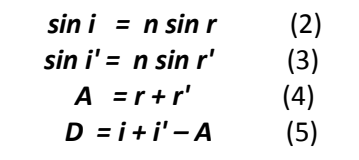

#### **4. Etude de la déviation : Variation de la déviation en fonction de l'angle d'incidence**

D'après les relations du prisme, la déviation peut être considérée comme fonction de trois paramètres indépendants, à savoir : l'angle d'incidence i*,* l'indice de réfraction *n,* l'angle de la prime *A*. L'étude théorique de la fonction *D= f(i), n* et *A* étant considérés constants, montre que celle-ci présente un **minimum de déviation** pour *i* = *i<sup>m</sup> (fig.4)*. Ainsi, le trajet du rayon correspondant au minimum de déviation est symétrique par rapport au plan bissecteur du prisme. Aussi, on démontre qu'au minimum de déviation on a :

$$
i = i' = i_m \quad \text{et} \quad r = r' = r_m \tag{6}
$$

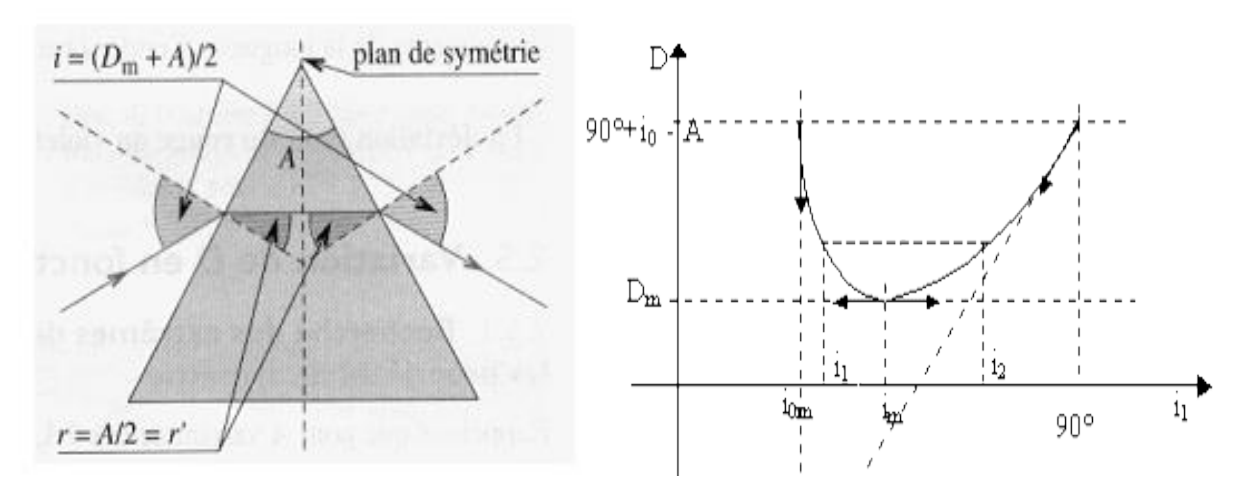

*Fig. 3 - Parcours des rayons lumineux : Cas de la Déviation minimale*

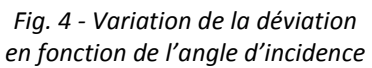

Dans ces conditions les formules du prisme deviennent *(fig. 3)* :

$$
D = 2im - A
$$
 (7)  

$$
i = im = (Dm + A)/2
$$

Et la relation de Descartes s'écrit :  $sin i_m = n sin r_m$ 

$$
n_{\lambda} = \frac{\sin(\frac{A+D_{m,\lambda}}{2})}{\sin(\frac{A}{2})}
$$
 (8)

On déduit :  $\eta$ 

Avec

$$
r = r' = r_m = \frac{A}{2}
$$
 (9)

En supposant que  $\Delta A = \Delta D_m$ , on montre que :

$$
\frac{\Delta n}{n} = \frac{1}{2} \left( \cot g \frac{A}{2} \right) . \, \Delta A \tag{10}
$$

L'indice de réfraction du prisme dépend de l'angle *A* et de la déviation minimale *Dm*. Comme cette dernière dépend de la longueur d'onde  $\lambda$  de chaque radiation, l'indice se trouve aussi dépendant.

#### **II. Expérimentation**

#### **1. But**

- Compréhension du phénomène de dispersion,
- Utilisation d'un spectrogoniomètre,
- Mesure de l'angle du prisme,
- Etude de la variation de la déviation en fonction de l'angle d'incidence,
- Etude de la déviation minimale et détermination de l'indice de réfraction d'un prisme.

#### **2. Principe de la mesure**

La lumière issue d'une source est constituée d'une suite continue ou discontinue de radiations monochromatiques correspondant chacune à une longueur d'onde. L'indice de réfraction du prisme n'est pas identique pour toutes les longueurs d'ondes.

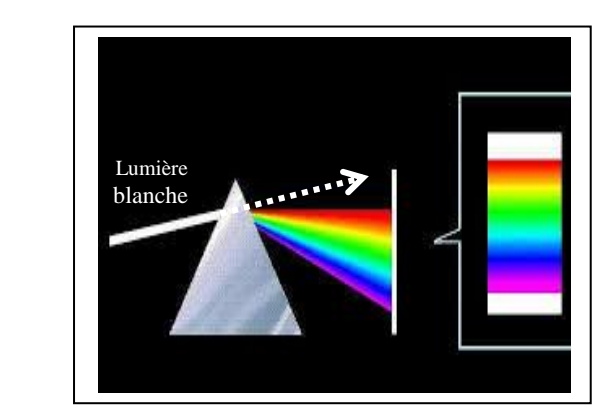

*Fig. 5 - Déviation en fonction de la longueur d'onde de la radiation et décomposition de la lumière blanche*

Ainsi, à chaque radiation monochromatique $\lambda$ , correspond un indice  $n_{\lambda}$  et une déviation bien déterminée *D*. Dans le cas des substances transparentes, la loi de variation de l'indice en fonction de la longueur d'onde est représentée, pour le spectre visible, par la formule empirique (2<sup>ème</sup> degré) de Cauchy) :

$$
n(\lambda) = B + \frac{C}{\lambda^2} \tag{10}
$$

Pour un prisme d'indice *n* et d'angle *A,* la déviation *D* de la lumière est une fonction décroissante de l'indice. Les radiations de courtes longueurs d'onde (bleue) sont donc plus déviées (fig. 5) que les radiations de grandes longueurs d'onde (rouge). De plus, la déviation *D* varie avec l'angle d'incidence *i* pour une radiation donnée. On constate que la déviation passe par un minimum *D<sup>m</sup>* lorsque *i* varie de *0* à *π/2* (fig.4).

#### **3. Description du spectrogoniomètre** *(fig. 6, 7, 8)*

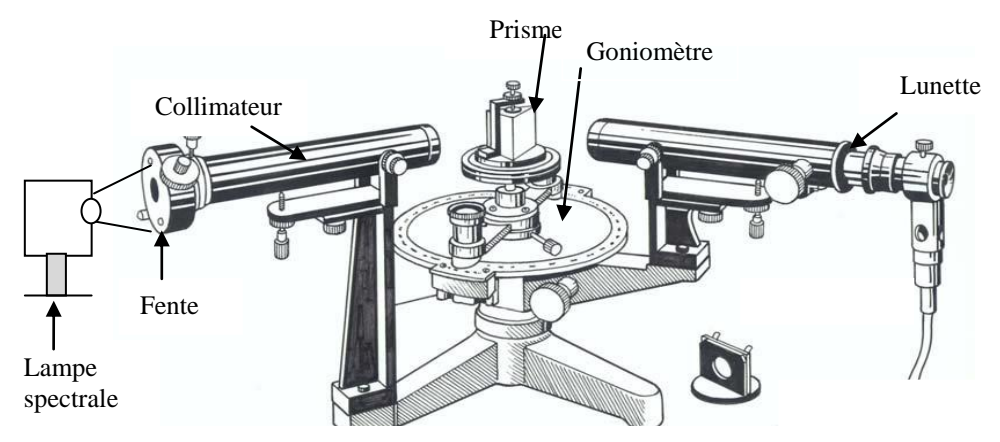

*Fig. 6 - Spectromètre*

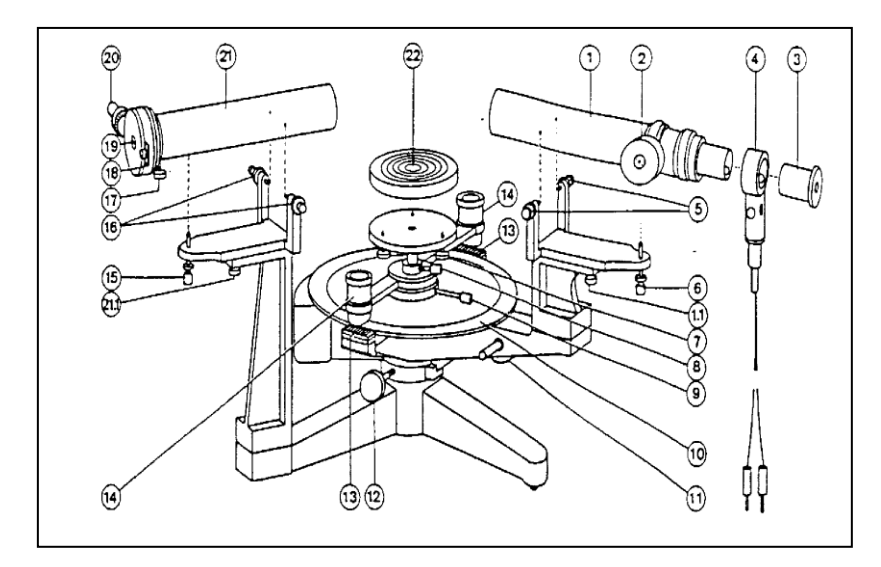

*Fig. 7 - Vue de dessus du spectrogoniomètre.*

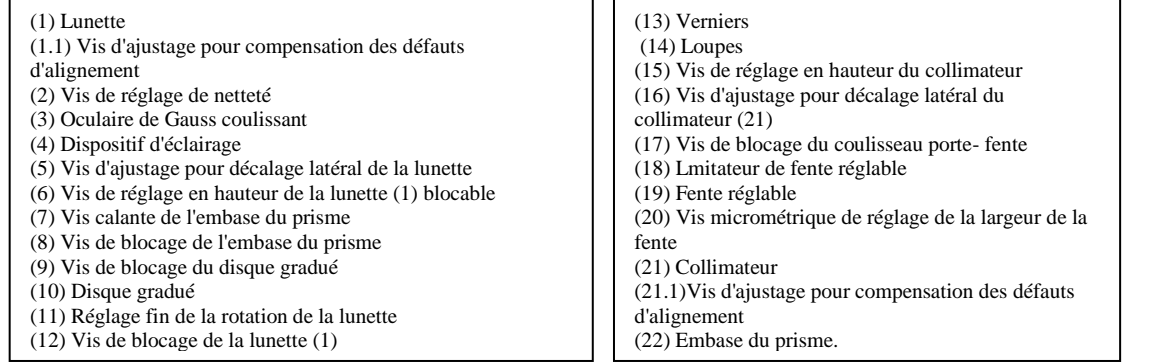

- d'un collimateur qui fournit les rayons incidents parallèles,
- d'une embase tournante (ou platine porte prisme) sur laquelle est posé le prisme,
- d'une lunette qui reçoit les rayons émergents parallèles.

#### *Le collimateur*

Il est constitué par une fente verticale *F* de largeur variable (vis 20) placée au foyer d'une lentille convergente. Cette fente peut être rapprochée ou éloignée de l'objectif (vis 17). Elle est éclairée par une lampe à vapeur métallique (exemple *Na, Hg* ou *Cd*).

#### *L'embase*

Elle se compose de deux plateaux :

- le plateau inférieur mobile autour de l'axe du goniomètre,

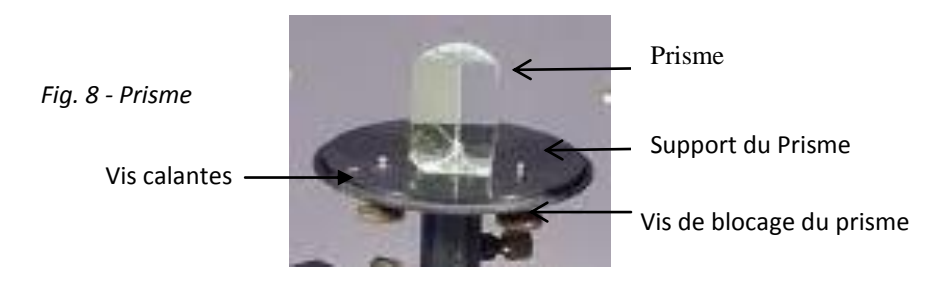

- le plateau supérieur dont l'orientation par rapport au précédent peut être modifié au moyen de trois vis calantes (fig.8) formants les sommets d'un triangle équilatéral.

#### **La lunette**

Elle est mobile autour de l'axe du goniomètre (rotation rapide lorsque (12); rotation lente, lorsque (12) étant bloquée on tourne (11). La vis (6) permet la mobilité de la lunette autour d'un axe horizontal. (3) coulisse afin de mettre au point l'oculaire sur le réticule, (2) permet le réglage de la distance objectif-oculaire.

#### **4. Réglage de l'appareil**

Il s'agit de réaliser les deux conditions décrites au paragraphe 2.1.

Pour la condition 1, on réalisera le réglage de la lunette et du collimateur. Pour la condition 2, celui de la plateforme.

- Positionner les vis calantes (7) à mi-course.
- Aligner la lunette et le collimateur.
- Régler l'horizontalité de la lunette et du collimateur à l'aide des vis (6) et (15).
- Poser le prisme sur l'embase.

#### **Réglage de la lunette**

Mettre en marche le dispositif d'éclairage (4) du réticule.

Pour commencer, déplacer l'oculaire (3) jusqu'à voir nettement le réticule. Les rayons lumineux provenant du réticule, éclairé par un dispositif latéral, traversent l'objectif et sont réfléchis par une des faces du prisme.

Orienter correctement le prisme en tournant lentement l'embase jusqu'à voir le faisceau réfléchi dans le champ de la lunette (apparence d'un disque éclairé). Bloquer l'embase. Régler le tirage de la lunette avec la vis (2), jusqu'à voir nettement le réticule et son image. Par autocollimation. Le réticule est alors au foyer objectif de la lunette.

Si le collimateur fournit un faisceau parallèle issu de la fente *F*, l'image de *F* se formera au foyer de l'objectif de la lunette et sera donc nette en même temps que le réticule.

#### **Réglage du collimateur**

Le collimateur doit fournir un faisceau parallèle, il faut pour cela que la fente *F* soit au foyer du collimateur. Eteindre l'éclairage du réticule. Enlever le prisme de l'embase.

Eclairer la fente source à l'aide d'une lampe au Mercure-Cadmium (qui aura chauffée quelques minutes avant le début du réglage) puis ajuster la position de F en faisant coulisser le porte-fente, de manière à voir son image nette dans la lunette. Veiller à ce que la fente soit parallèle à l'arrête du prisme. Bloquer la vis (17). Obtenir une fente aussi fine que possible à l'aide de (20).

#### **Réglage de la plate-forme** (fig. 9)

Il faut rendre l'axe de la lunette et le plan de l'embase perpendiculaire à l'axe du goniomètre. Lorsque ce réglage sera réalisé, le faisceau lumineux sera toujours dans le plan normal à l'arête du prisme. Le réticule (éclairé) et son image étant vus nets et la lunette étant bloquée, on réalisera les opérations suivantes :

- remettre le prisme sur l'embase,

Fig. 9. Réglage de la plate-forme

- bloquer la lunette dans l'axe du collimateur à l'aide de la vis (12),
- faire coïncider les traits verticaux du réticule et de son image en tournant lentement l'embase ; la bloquer,

- réaliser la coïncidence des traits horizontaux en agissant pour moitiés sur la vis d'orientation (6) de la lunette et pour moitié sur la vis calante (7) de l'embase située juste en face de la lunette,

- débloquer l'embase, la tourner de 120° et recommencer cette série de réglages pour la deuxième puis la troisième face du prisme. Continuer, en tournant toujours dans le même sens, jusqu'à ce que le trait horizontal du réticule coïncide avec son image pour les trois faces du prisme,

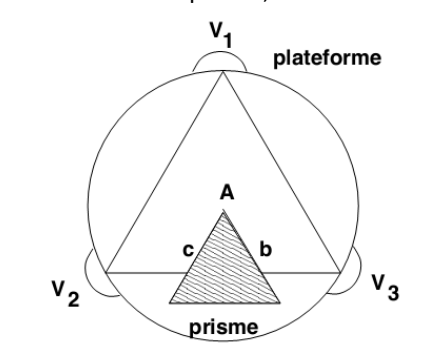

#### *Conclusion* :

*Le réglage des instruments d'optique constituant le goniomètre doit être fait avec précision et permettre une lecture pratique des angles d'incidence et de déviation. Une fois ce réglage termine, la mesure précise des angles (à quelques minutes prés) nous permet d'étudier la déviation du faisceau incident après traversée du prisme, de déterminer l'indice en fonction de la longueur d'onde et de vérifier la loi de Cauchy. Le goniomètre associe au prisme et a un collimateur micrométrique constitue un spectroscope a lecture directe et permet l'étude des spectres.* 

#### *Les principales sources d'erreurs sont :*

*- le réglage des instruments d'optique (oculaire/objectif, collimateur) et leur positionnement ;*

- *- la lecture du vernier ;*
- *- l'horizontalité des plates-formes.*

#### **4. Manipulation**

**4.1. Principe de lecture pour la mesure d'un angle** (fig. 10).

Le disque fixe est gradué en degré. La plus petite division correspond à 0.5°.

Le vernier mobile est divisé en 30 divisions d'une minute chacune. Le trait du zéro indique sur le disque fixe la valeur de l'angle en degré. La coïncidence entre un trait de la graduation du disque et un trait de la graduation du vernier correspond au nombre de minutes d'angle qu'il faut ajouter à la valeur déterminée précédemment.

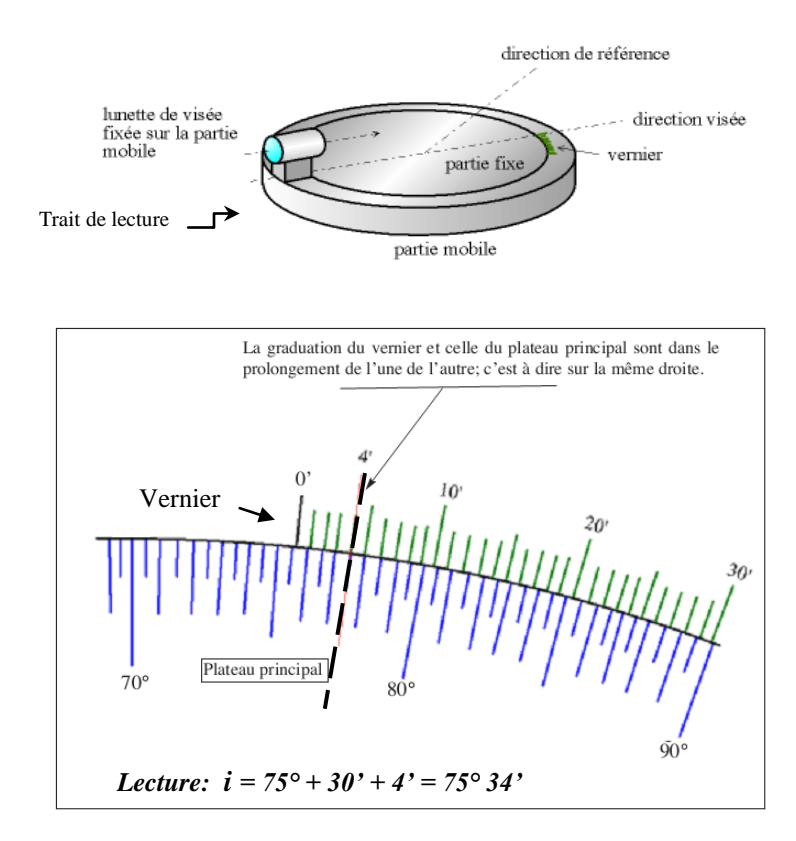

*Fig. 10 - Lecture précise sur goniomètre à l'aide du vernier*

Dans l'exemple ci-dessous, le zéro du vernier est situé entre le trait de la division *75°30'* et celui de division *76°.* La valeur de l'angle, en degré, est donc de *75°30'*. Il reste à déterminer le petit angle en minutes. Pour cela, on cherche la coïncidence entre une graduation du vernier avec l'une des graduations du disque fixe. On notera que la coïncidence est obtenue à 4ème division du vernier. La lecture finale de l'angle est donc : *75°34'*.

*N.B. : On comptera les angles algébriquement (sens positif = sens trigonométrique) Remarque* **:** *il faudra bien faire attention lors du calcul des angles lus sur le goniomètre. Il faut transformer toutes vos mesures qui sont en degré et minute d'angles en degré décimal.*

*On rappelle que 1 degré d'angle correspond à 60 minutes d'angle.*

#### *Exemple :*

*Quand on trouve l'angle*  $\theta_i$  *correspondant à une longueur d'onde*  $\lambda$  *lue :*  $\theta_i = 144^\circ 19'$ *L'angle 19' représente* ( 191 <sup>60</sup> ) *° , soit 0.32°.*

*D'où : = 144° 19' = 144° + 0.32°= 144.32°* **4.2. Mesure de l'angle A** *(fig. 11)*

Éclairez la fente du collimateur avec une lampe spectrale à vapeur de sodium. Placez le plateau porte prisme en plaçant la vis près du collimateur pour ne pas gêner les déplacements de la lunette. Placez le prisme sur la plateforme de telle sorte que la tête soit face au faisceau incident. Tournez l'embase pour faire arriver le faisceau sous incidence presque rasante ( $i = 90^{\circ}$ ). Diminuez cet angle, lentement toute en ayant l'œil dans la lunette pour surveiller l'apparition du faisceau réfléchi par cette première face du prisme. Observez successivement dans la lunette les images données par les faisceaux réfléchis sur chacune des deux faces du prisme. Si ces images ne sont pas verticales ou mal centrées dans le champ de la lunette, réglez la verticalité de l'arête du prisme en agissant sur les trois vis calantes du plateau.

Pour chaque position de la lunette, amenez l'image de la fente au voisinage du trait vertical du réticule, bloquer la lunette et réalisez la coïncidence au moyen de la vis de déplacement lent. Notez alors la position angulaire  $\alpha_1$  de la lunette sur le cercle gradué (valeur à la minute d'arc près). Notons les positions de la lunette  $\alpha_1$  et  $\alpha_2$  pour les mesures successives.

Réalisez 2 ou 3 mesures de l'angle *A* et prenez la valeur moyenne. Estimez l'incertitude *A* sur *A.* On montre que l'angle entre ces deux positions est :

$$
\theta = |\alpha_1 - \alpha_2| = 2A \quad \text{et} \quad A = \theta/2
$$

Faire trois mesures de l'angle *A*. Prenez la moyenne de ces mesures. Estimez l'erreur *A*, sachant que la mesure su le goniomètre est faite à une minute près.

*Remarque : Pour identifier l'image de la fente par réflexion sur une face du prisme, on se rappellera qu'il n'y a que 95% de la lumière pénètre dans le verre par réfraction. Il y a donc que 5% du faisceau qui est réfléchi. D'où la nécessité de tourner lentement l'embase pour pouvoir voir le faisceau réfléchi. Notez aussi, que cette lumière reste jaune, s'il s'agit de la lampe du Na.*

Soit  $i_1$  et  $i_2$  les angles d'incidence sur les faces du prisme (fig. 11-b). On appelle  $\theta$  l'angle formé par les rayons réfléchis sur les mêmes faces. On a d'abord :  $\theta$  =2A

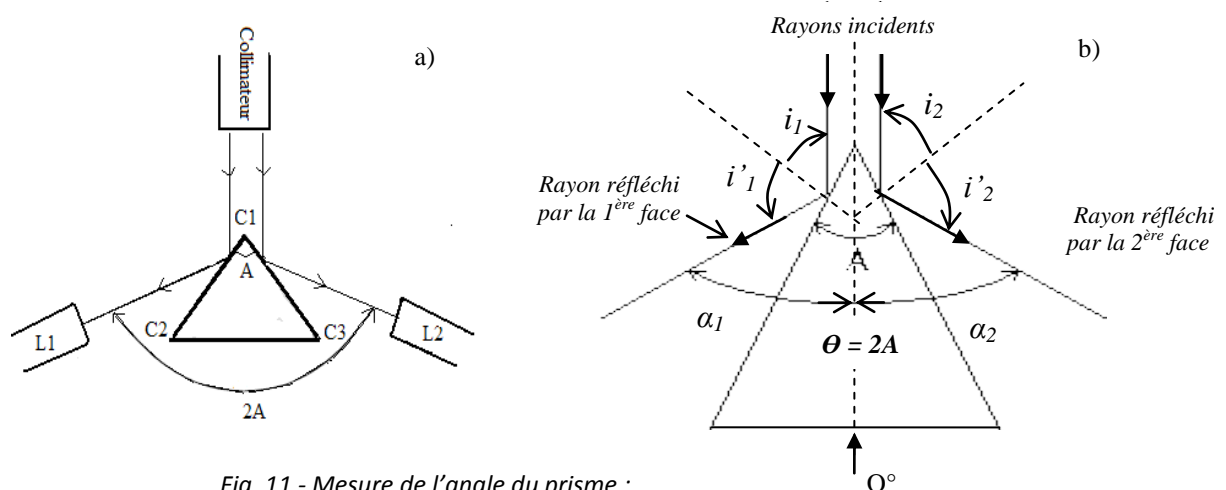

*Fig. 11 - Mesure de l'angle du prisme : a) Positionnement du prisme, b) Schéma détaill*é

Aussi, on a :

$$
2i_1 + 2i_2 + \theta = 2\pi
$$
  
Et  $\theta = |\alpha 1| + |\alpha 2| = 2(\pi - (i_1 + i_2))$ 

Or,  $i_1 + i_2 = \pi - A$ 

$$
D'o\mathbf{u}, \qquad A = \frac{\theta}{2}
$$

17

*Remarque* **:** *Les angles <sup>1</sup> et <sup>2</sup> sont lus, dans ce cas à partir de la référence O° et en prenant leur valeur absolue.*

#### **4.3.Observation du spectre**

Observez à l'aide de la lunette le spectre de raies de la lampe à vapeur de sodium (*Na*) ou autre. Quelle est la couleur la plus déviée ? Quelle est la couleur la moins déviée ?

#### **4.4. Mesure de la déviation minimale : Détermination de la longueur d'onde d'une lumière**

Eclairez la fente source à l'aide d'une lampe spectrale. Orienter l'embase de façon à ce que l'incidence soit rasante (*i = π/2*) et la faire tourner de manière à se rapprocher de l'incidence normale (*i=0*). Observer une raie (par exemple, la raie jaune qui est la plus intense) à l'aide de la lunette : elle se déplace d'abord dans le sens de rotation du prisme, s'arrête, puis repart en sens inverse. Le minimum de déviation, pour cette raie, est obtenu pour la position du prisme pour laquelle le sens du déplacement s'inverse. Le prisme étant bloqué dans cette position, pointer la position de la raie étudiée après avoir refermé autant que possible la fente.

- Faire les déterminations de Dm pour chaque raie. Calculer son incertitude  $\Delta$ Dm.

- Déduire des mesures précédentes la valeur de l'indice n et son incertitude  $\Delta n$  (relations précédentes 7 et 8 en page 7).

- Tracer  $n = f(\lambda^2)$ . Comparer la forme de la courbe obtenue à celle que donnerait la relation de Cauchy (relation 9, page 11).

- Comment utiliseriez-vous ce graphe pour déterminer la longueur d'onde d'une radiation donnée.

*Attention : A et D<sup>m</sup> doivent être exprimés en radian !*

Un arc-en-ciel (fig. 1) est un phénomène qui se produit surtout lorsque le soleil est bas sur l'horizon et que le temps est nuageux ou pluvieux. Il arrive aussi que l'arc-en-ciel apparaisse sur des cascades ou même sur de l'eau vaporisée à l'aide d'un spray. Le point commun ? De l'eau en suspension dans l'air et surtout la lumière blanche du soleil. Le spectre de la lumière devient tout à coup perceptible et s'étend du rouge au violet, en passant par les principales couleurs qui sont l'orange, le jaune, le vert, le bleu et l'indigo.

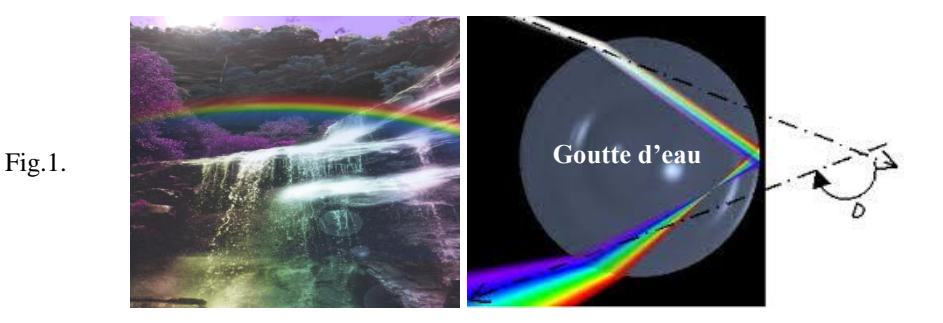

Comme pour le prisme, la formation d'un arc en ciel est fortement liée à la géométrie de l'élément dispersif, ici la goutte d'eau. Puisque la taille des gouttes d'eau est très grande devant la longueur d'onde de la lumière, on peut appliquer les règles de l'optique géométrique à une goutte d'eau sphérique d'indice *n* environ égal à 1.33. On obtient les trajectoires des rayons lumineux comme sur la figure 2. Le rayon rentre dans la goutte, est réfléchi à l'intérieur (seule une faible proportion est réfléchie, le rayon transmis ne donne lieu à aucun phénomène particulier), puis ressort.

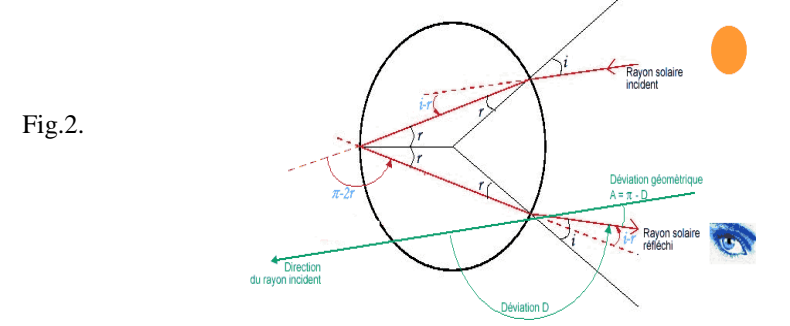

#### **La formation d'un arc-en-ciel**

Comment ce phénomène optique se produit-il ? La lumière provenant du soleil se reflète sur les gouttes d'eau selon un angle d'environ 40°. Les gouttes d'eau ne réagissent pas tout à fait comme un miroir, sans quoi le reflet du soleil lui-même serait observé, mais plutôt comme un prisme qui réfracte la lumière blanche en un spectre multicolore. L'observateur est donc toujours situé entre le soleil, qu'il a derrière lui, et le sommet de l'arc-en-ciel qui se montre devant lui.

#### **Peut-on se trouver au pied d'un arc-en-ciel ?**

Malheureusement, c'est impossible car les trois acteurs sont toujours parfaitement alignés et si l'observateur se déplace, l'arc-en-ciel bouge avec lui. Le trésor légendaire caché au pied de l'arc-en-ciel n'est donc pas près d'être déterré...

## **TP 2 - Lentilles minces**

#### **I. But**

Dans ce TP il s'agira d'étudier des lentilles convergentes qui sont les constituants de base de nombreux instruments d'optique (microscope, loupe, lunette, etc.)

Le but de ce TP est de vous faire découvrir la formation d'images par une lentille et les caractéristiques de ces images et de la lentille. Vous serez amenés à vérifier expérimentalement la relation de conjugaison des lentilles minces (relation qui lie la position de l'image à celle de l'objet à travers une lentille supposée mince) et vous mettrez en place plusieurs méthodes permettant de mesurer la distance focale d'une lentille. C'est ce que l'on appelle de la focométrie.

Les objectifs essentiels de cette séance sont les suivants :

- Savoir manipuler soigneusement des lentilles pour former une image nette sur un écran et savoir, par conséquent, relier la position et la grandeur de l'image à celles de l'objet.

- Être capable de caractériser une lentille.

- Pouvoir comparer des mesures grâce à la détermination de leurs incertitudes.

Une attention particulière sera portée à vos observations et vos interprétations. La clarté du compterendu, l'orthographe ainsi que l'attitude face aux expériences et la critique par rapport aux résultats seront plus gratifiées lors de la notation que la quantité de résultats accumulés.

La distance focale est la propriété la plus importante des lentilles et systèmes optiques. Celle-ci est déterminée par les méthodes suivantes :

- Autocollimation,
- Relation de conjugaison.

#### **II. Définitions**

#### **1. Lentilles**

On appelle lentille tout milieu limité transparent homogène et isotrope limité par deux surfaces (dioptres) dont l'une au moins n'est pas plane. La plupart des lentilles utilisées sont limitées par deux calottes sphériques ou par un plan et une calotte sphérique. Les lentilles sont classées en deux catégories (fig. 1) :

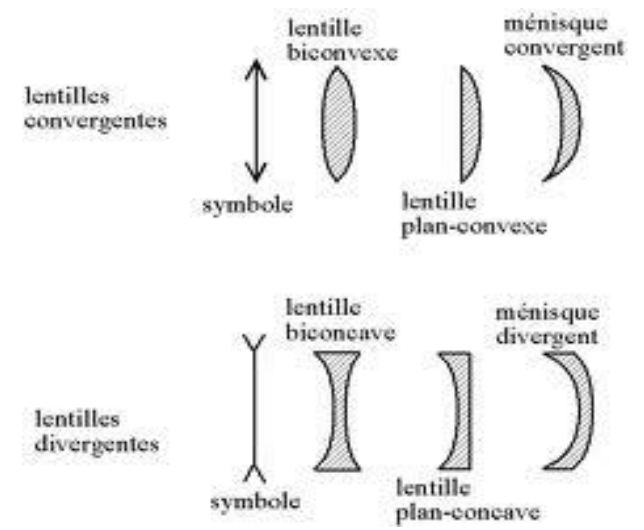

*Fig. 1. Différents types de lentilles*

Une lentille convergente L donne d'un objet AB, une image A'B'. La lentille convergente est caractérisée par (fig. 2) :

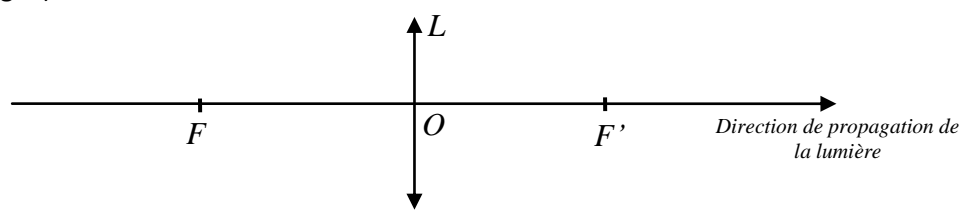

*Fig. 2. Différents types de lentilles*

- son centre optique O,

- la distance focale objet *OF = f* , la distance focale image O*F ' = f '*

#### *2. Foyer Image (fig. 3)*

Un point est dit foyer image, noté *A'*, quand il est l'image d'un point objet situé à l'infini.

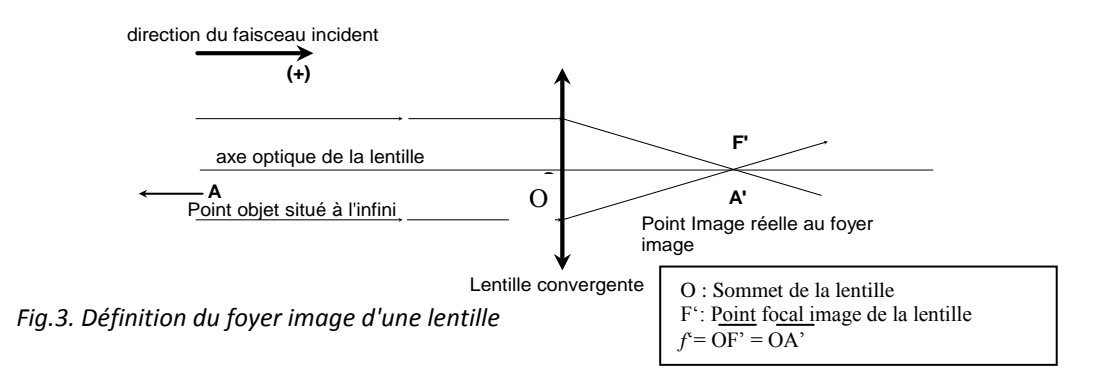

#### **3. Foyer objet : Distance focale objet** *(fig. 4)*

Le point focal objet, noté A (foyer objet) est la position du point objet dont l'image donnée par la lentille st à l'infini.

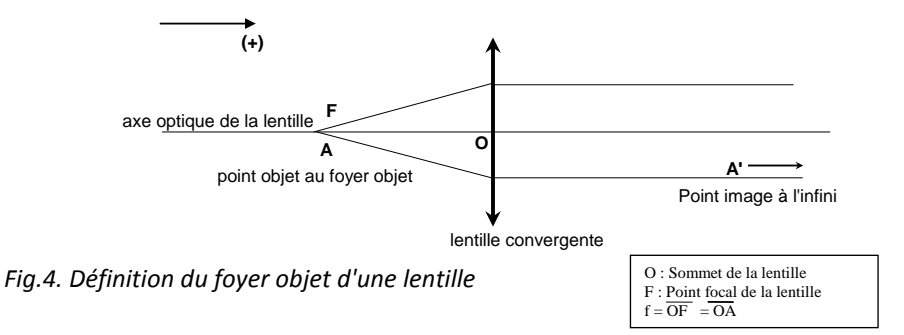

#### **4. Relation de conjugaison des lentilles et formation d'une image d'un objet** *(fig. 5)*

La distance focale d'une lentille mince convergente quelconque se déduit de la relation de conjugaison qui relie la position de l'objet (*OA = p*), la position de l'image (*OA' = p'*) et la distance focale de la lentille *(f' = OF')* :

$$
\frac{1}{\overline{OA'}} - \frac{1}{\overline{OA}} = \frac{1}{\overline{OF'}}
$$
  
On, plus simplement :  

$$
\frac{1}{p'} - \frac{1}{p} = \frac{1}{f}
$$
 (1)

21

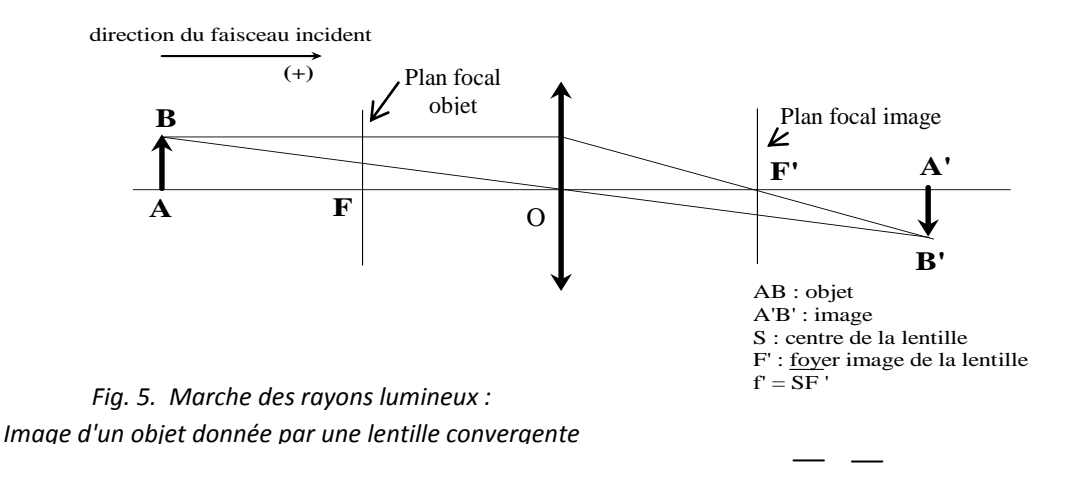

#### **4. Grandissement d'un objet** *(fig. 5)*

Le grandissement subit par un objet de hauteur *AB* de la part d'une lentille de distance focale f' est défini comme le rapport de la taille de l'image *A'B'* à la taille de l'objet :  $\gamma = \frac{\overline{AB} \cdot \overline{AB}}{\overline{AB}}$  $\overline{AB}$ *Exercice (à préparer avant le TP) 1) Faire l'étude complète de la fonction p' = h(p) (relation (1)). 2) En se basant sur les définitions précédentes et sur le schéma de la figure 4, faire la construction géométrique de la formation de l'image donnée par une lentille dans les cas suivants : a) p < 0, p < f ' , avec f ' > 0 b) p > 0, p < f ' , avec f ' > 0 c) p < 0, p < f ' , avec f ' < 0 d) p > 0, p < f ' , avec f '< 0*

*Donner, dans chacun des cas, la nature de l'objet et de l'image.*

#### **III. Détermination expérimentale des foyers Image et Objet**

#### **1. Foyer image** *(fig. 6)*

Pour obtenir un faisceau parallèle, comme s'il était émis par un objet situé à l'infini : Après la source et l'objet *AB,* on dispose un collimateur muni d'une fente rectangulaire, réglable d'où sort un faisceau parallèlement à l'axe optique.

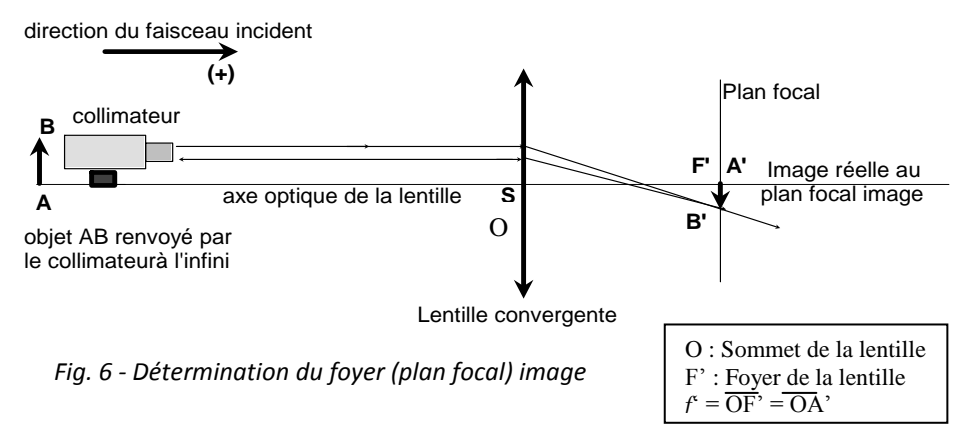

Le faisceau arrivant sur la lentille étudiée en sortira pour donner une image *A'B*'. Il suffira de rechercher cette image en déplaçant l'écran sur le rail.

Vous remarquerez que la position de l'image est située sur un "intervalle" où l'image est plus ou moins nette. Recherchez dans cet intervalle la position où l'image est la plus nette possible (la netteté de l'image est déterminée, ici par l'image d'un cheveu collé à l'objet). Position que l'on notera *c*. Vous avez ainsi la position du foyer image. Le plan vertical qui passe par ce point est appelé « plan focal image ». Pour évaluer l'incertitude sur la position de l'image, on procèdera de la manière suivante : En partant de la position la plus nette de l'image notée *c,* on déplacera l'écran à droite de "*c*", jusqu'à ce que l'image commence à devenir floue. On notera cette position « *c<sup>1</sup> »*. On déplacera, de nouveau l'écran à gauche de la première position de netteté "*c*", jusqu'à ce que l'image commence à devenir floue.

On notera cette position « *c<sup>1</sup> ».* On procèdera de la même manière pour trouver la position extrême gauche *c2*. L'image d'un objet ne se forme pas donc en un seul point, mais sur l'intervalle *c1c<sup>2</sup>* qu'on pourra appeler l'amplitude de vision nette de l'image. Et l'incertitude absolue sur la mesure de position *c* est donnée par la moitié de l'intervalle  $\overline{c_1c_2}$  qui est égal à :

#### *2.* **Foyer objet**

De la même manière, procéder à la détermination du foyer (plan focal) objet en permutant la source et l'écran, ou en tournant simplement la lentille de 180°. Comme la lentille est symétrique, les points focaux image et objet sont de même symétriques par rapport au centre de la lentille.

#### **IV. Méthodes de détermination de la distance focale d'une lentille mince**

#### **1. Méthode d'autocollimation (***fig. 7)*

Déplacer la lentille *(L)* et placer le miroir *(M)*, de façon à former l'image nette *A'B'* de l'objet *AB* dans le plan  $(\pi)$  du porte objet. La mesure de  $\overline{OA}$  donne la distance focale f 'de la lentille. Le plan  $(\pi)$  est bien le plan focal objet de la lentille.

$$
\Delta c = \frac{|c_2 - c_1|}{2}
$$

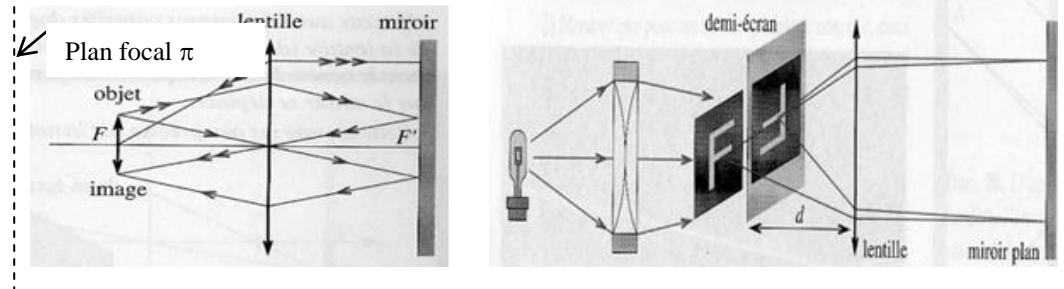

*Fig.7 - Méthode «Autocollimation».*

a) Expliquer le fondement de la méthode

b) Donner le résultat de la mesure de  $f'$  et son incertitude  $\Delta f'$ .

#### **2. Méthode des points conjugués**

#### **a) Principe** (fig. 5)

Une lentille convergente (L) donne de l'objet *AB* une image *A'B'* dont la position, la grandeur et le sens dépendent de celles de l'objet.

Pour une position donnée (position à chercher en déplaçant l'objet et l'écran, la lentille étant fixe) de l'objet, la position de son image est déterminée et visualisée sur un écran.

De la mesure de *p' = OA',* sur le banc optique, on déduit la distance focale *f ' = OF'* en utilisant la relation de conjugaison. La position (c) de l'image et son incertitude absolue ( $\Delta C$ ), sont déterminés selon le procédé décrit précédemment.

A partir de la position de l'objet  $(P = \overline{OA})$ , de la position de l'image  $(P' = \overline{OA}')$  et de  $\Delta C$ , on déduit  $f'$  et  $\Delta f$ . Le résultat de la mesure doit être présenté comme suit :

$$
f' = f'_{\text{mesur\'e}} \pm \Delta f'_{\text{mesur\'e}}
$$

*Remarque*: L'objet, la lentille et l'écran sont portés sur des pieds coulissant sur le banc optique.

#### *b) Manipulation*

Faire le montage schématisé ci-dessous (fig. 8). Les distances focales des lentilles utilisées sont indiquées sur la feuille des résultats.

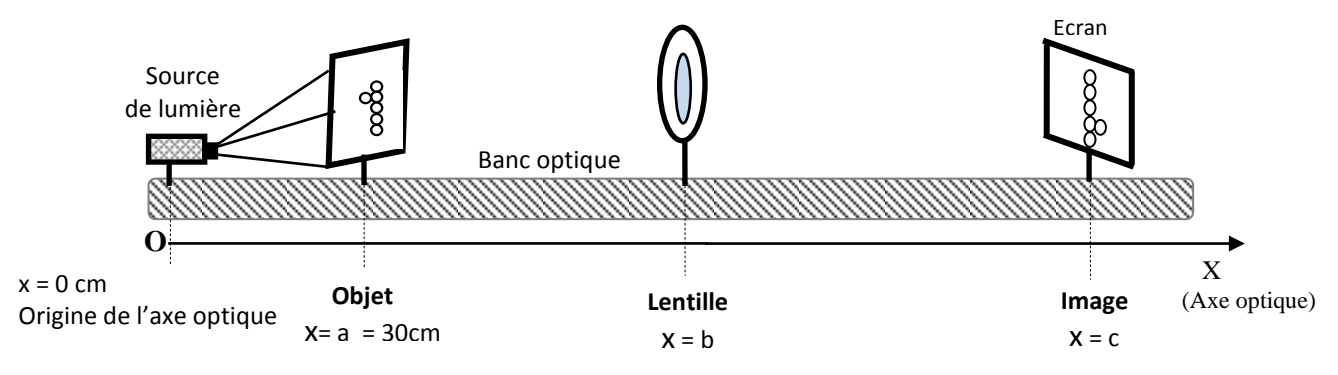

*Fig.8 - Positionnement des éléments du montage «méthode des points conjugués»*

Réaliser les mesures selon le tableau 1, ci-dessous, où :

 $a =$  position de l'objet,  $b =$  position de la lentille,  $c =$  position de l'image.

Les abscisses *(a, b, c)* sont prises par rapport à l'origine (0) représentée par le bord du banc optique. L'objet est fixé à *x = a = 30 cm.*

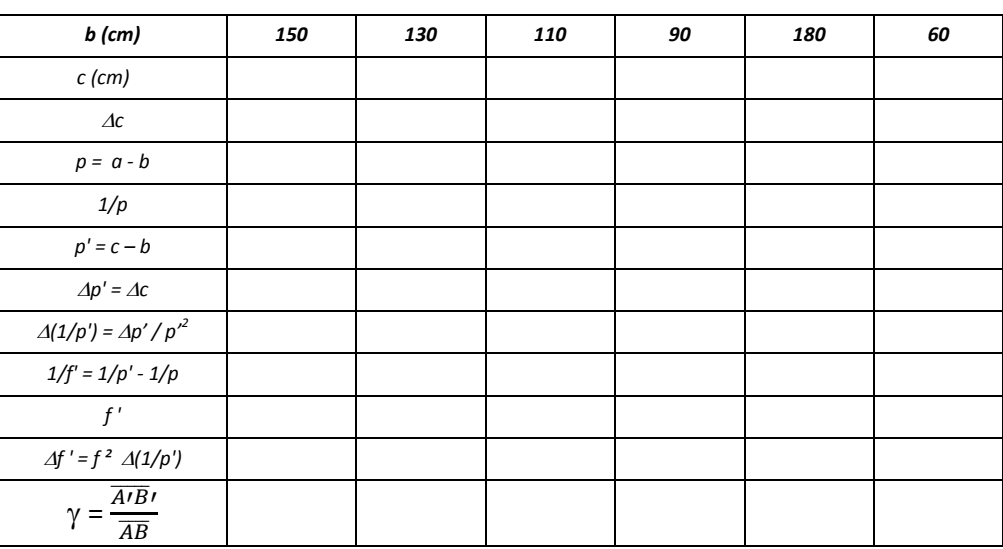

*Tableau 1 - Mesures*

On positionne la lentille à différentes distance (x = b), on cherche la position (x=c) et la latitude (*c*) de la formation de l'image*.*

- Tracer  $1/p' = f(1/p)$ , en déduire la distance focale  $f'$  et  $\Delta f'$ . Tracer  $\gamma = f(p)$ . Conclusion.

- Comment varie le grandissement  $\gamma$  en fonction de la position  $\rho$  de l'objet.

## **TP 3 - L'ŒIL, la LOUPE et le MICROSCOPE**

#### **Objectif**

- Comprendre l'œil à travers un modèle simple.
- Savoir qu'un œil myope est trop convergent, qu'un œil hypermétrope ne l'est pas assez, et qu'un œil presbyte ne peut pas accommoder.
- Comprendre le rôle d'une loupe.
- Savoir à travers le modèle du microscope le fondement et déterminer les grandeurs caractéristiques de l'instrument.

#### **1) Réalisation d'un objet à l'infini** (fig.1)

Fig. 1, Réalisation d'un objet à l'infini ou d'un faisceau parallèle. Prendre les mesures suivantes : - Abscisse objet : 10cm - Abscisse L1 : 30.5 cm - Abscisse L2 : 86 cm - Abscisse écran : 100 cm L1 *f1* α Faisceau parallèle

Un objet est positionné au foyer objet d'une lentille convergente L1. Le faisceau sort de La lentille parallèlement à l'axe optique, comme s'il venait de l'infini. On réalise, ainsi un « objet à l'infini » A'B' qui va servir d'objet virtuel pour une autre lentille, ou pour l'œil réduit réalisé ci-dessous.

#### **2) Modèle de l'œil (fig.2b)**

On réalise un œil fictif avec un écran et une lentille convergente L2. L'écran coïncide avec le plan focal de la lentille convergente, ce qui est réglé par un objet à l'infini dont on envoie l'image sur l'écran par L2 (fig.2).

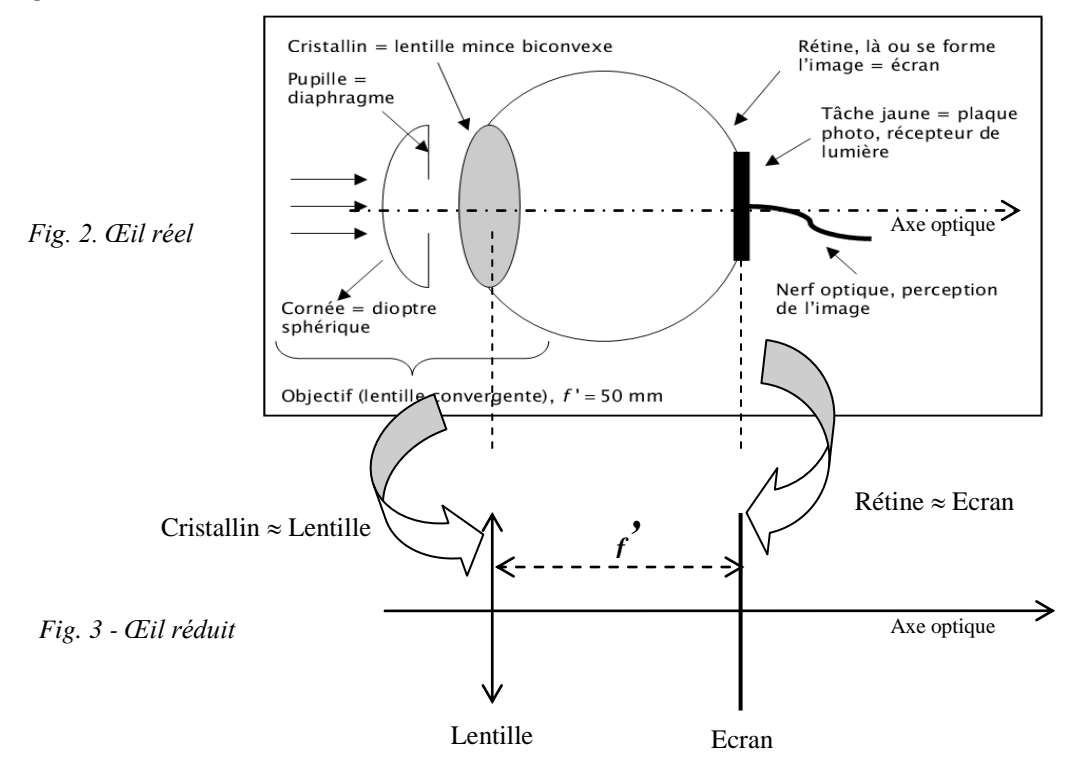

Le but de cette partie est de modéliser de façon simple l'œil sur le banc d'optique.

#### *Remarque : Un objet est vu nettement par l'œil quand son image se forme exactement sur la rétine.*

#### **2.1. Punctum remotum (PR)**

Le punctum remotum est défini comme étant le point objet le plus éloigné de l'œil vu avec netteté et **sans accommodation** (au repos).

Pour un œil emmétrope ou normal, comme celui que l'on veut construire, le punctum remotum est à l'infini.

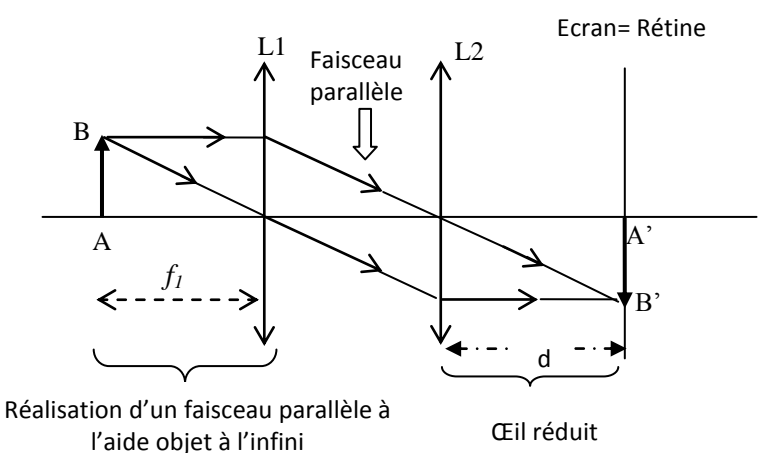

*Fig.4 - Définition du PR (accommodation nulle)* 

Placer l'œil, ou l'œil réduit (fig.4), qui est dans un état au repos, dans le faisceau parallèle précédent de la figure 3, et déterminer la distance *d* entre L2 et l'écran pour former l'image sur l'écran. Vérifier que *d = f'2*

#### **2.2. Punctum proximum**

Le Punctum proximum et le point objet le moins éloigné de l'œil qui est vu nettement avec accommodation *maximale*. L'accommodation est le travail effectué par les muscles ciliaires et qui provoque le changement du rayon de courbure du cristallin et par conséquent la variation de la puissance ou la vergence de l'œil.

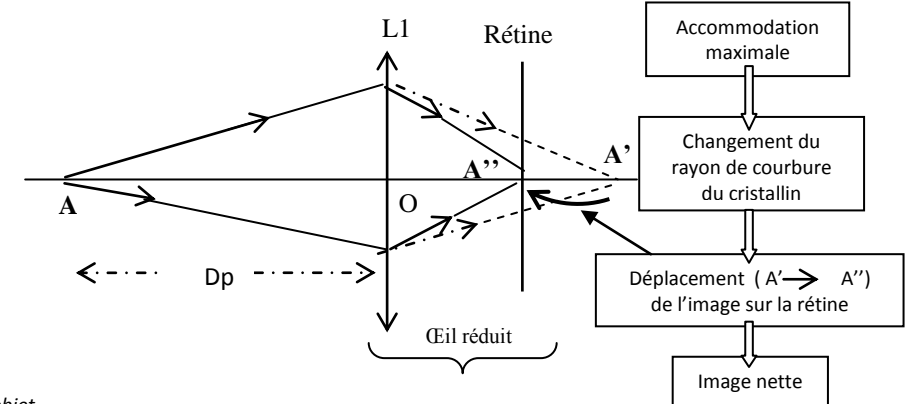

*A : Point objet*

*A' : Image du point objet A donné par l'œil, formée après la rétine. On a donc une image floue*

*A'' : Image NETTE formée sur la rétine après accommodation* 

*Fig.5 - Définition du PP : Accommodation de l'œil*

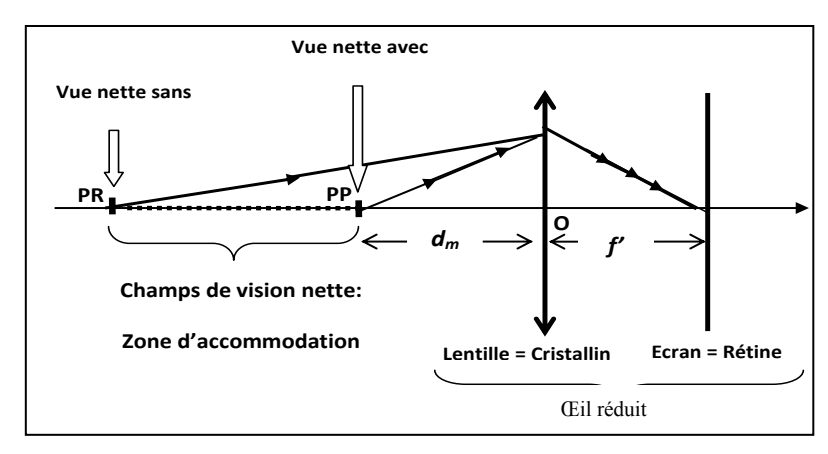

*Fig.6 - Champ de vision nette d'un œil*

Quand on rapproche un point objet du PR (point pour lequel la vue nette est faite sans accommodation) vers l'œil, l'image de cet objet se forme derrière la rétine. Pour voir nettement cette image, l'œil accommode pour ramener cette image sur la rétine (fig.4). Et si on continue à rapprocher ce point objet de l'œil, le travail d'accommodation va augmenter jusqu'à une certaine limite, distance de minimale de vision nette appelée *d<sup>m</sup>* (fig.6), au-delà de laquelle l'image ne sera plus vue nettement. C'est cette limite qu'on appelle le *PP*, au-delà de laquelle les points objets ne sont plus vus nettement quelque soit le travail de l'œil. En d'autres termes, l'accommodation qui est nulle au *PR*, progresse quand les objets se rapprochent de l'œil. Elle devient maximale au *PP*.

Rechercher le PP de l'œil modèle et mesurer la distance *d<sup>m</sup>* entre l'objet et le cristallin de l'œil modèle. Pour cela, il vous faudra substituer *L1* par la lentille *L2*.

*Rappel : Un œil est dit normal quand son punctum remotum est situé à l'infini (en pratique au delà de 5 mètres). La position du PR dépend de l'âge du sujet. La distance minimale de vision distincte est égale à 25 cm environ pour un sujet jeune (moins de 30 ans. En réalité l'œil peut accommoder jusqu'à amener le PP à environ 15 cm du centre Optique (O) mais la fatigue résultant de cette accommodation ne permet pas une vision prolongée à cette distance. Le PP s'éloigne lorsque le sujet vieillit.*

*chez un myope, le punctum remotum est à une distance finie de l'œil (ex: 2 mètres). La distance du plan avec lequel la rétine est conjuguée permet de quantifier la [myopie](http://www.gatinel.com/recherche-formation/myopie-definition-mecanismes-epidemiologie-facteurs-de-risques/#Myopie%C2%A0%3A+d%C3%A9finition%C2%A0et+g%C3%A9n%C3%A9ralit%C3%A9s) en [dioptries](http://www.gatinel.com/glossaire/dioptrie/) : il suffit de calculer l'inverse de la distance (exprimée en mètre). Si le punctum remotum est à 2 mètres, la myopie est de 1/2 = – 0.5 dioptries (le signe négatif est une convention).*

#### **2.3. Champ de vision de l'œil**

Le champ de vision nette de l'œil est l'espace compris entre le PP et le PR (fig. 7).

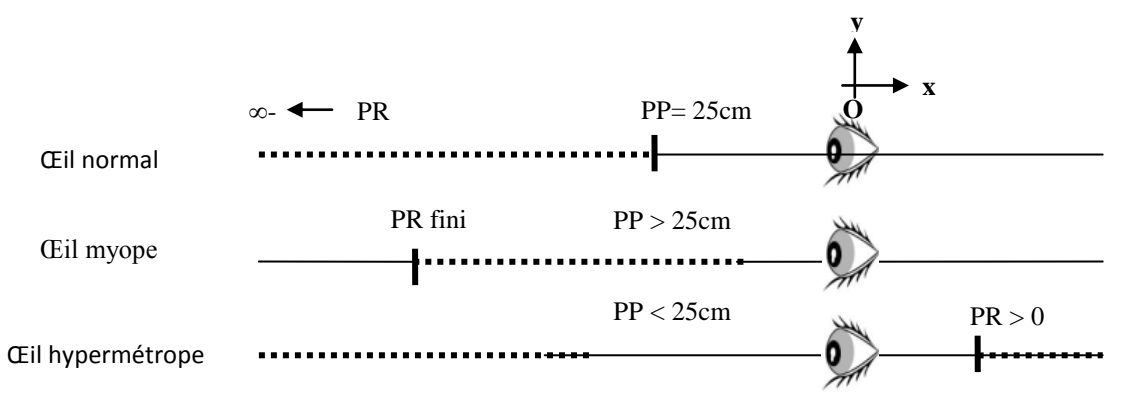

**I.** Instr

*Fig.7 - Champ de vision de l'œil normal, myope et hypermétrope.*

**1. La loupe**

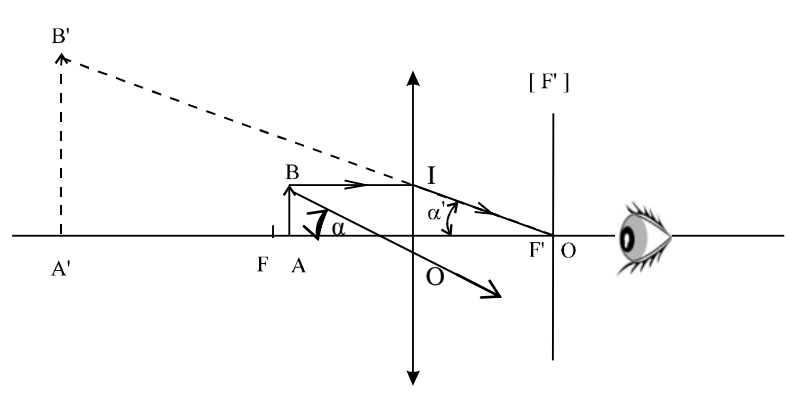

*Fig.7 - Principe de la loupe*

La loupe est un instrument oculaire (c'est-à-dire destiné à l'observation directe à l'œil) qui permet de donner d'un objet proche une image virtuelle agrandie (fig. 7). C'est une lentille convergente simple de faible distance focale (une dizaine de cm), utilisée dans des conditions précises : objet situé au foyer objet, ou entre le foyer et le sommet, de façon à donner une image virtuelle, donc droite, et agrandie. On utilise la loupe pour observer de petits objets, difficiles à observer à l'œil nu sans fatigue. L'objet est placé entre le plan focal objet et la lentille. L'image ainsi obtenue est donc virtuelle, droite et agrandie : l'œil peut l'observer.

#### **1.1. Puissance de la loupe**

Soit *AB* la taille de l'objet et α l'angle sous lequel on observe son image, donnée par la loupe (voir figure

1, page suivante). La puissance P d'une loupe est le rapport *P*  $=\frac{\overline{AB}}{AB}$  $\frac{\alpha'}{\alpha}$ .

La dimension de la puissance est m<sup>-1</sup>, appelée dioptrie. Elle est symbolisée par δ (α'étant en rad. et AB en m). Si on place l'œil au foyer image F', alors :

$$
P = \frac{\alpha'}{AB} = \frac{1}{OI} \frac{OI}{OF'} = \frac{1}{f'} = C \text{ (Vergence)}
$$

Dans ce cas, *P = C* et ne dépend pas de la taille de l'objet. C'est une grandeur intrinsèque à la loupe, on l'appelle « puissance intrinsèque ».

#### **1.2. Manipulation**

#### **1.2.1. Utilisation manuelle de la loupe**

Lisez une petite inscription à travers deux loupes de *f'<sup>1</sup> = 50mm* et *f'<sup>2</sup> = 300mm*. Comparer les deux lectures. Calculer la puissance intrinsèque de chaque loupe (*Pi = 1/f'* (δ, dioptries ou *m -1* )). Comparez les puissances à la qualité des deux lectures.

#### **1.2.2. Détermination du grossissement de la loupe**

Placer la loupe (lentille de distance focale *f'=10cm*) sur le banc optique à une distance de l'objet (graduations millimétriques) inférieur à *f'*. Placer ensuite l'œil réduit dans le plan focal de la lentille. Chercher l'image de l'objet. Calculer la le grandissement et la puissance intrinsèque de la loupe. Conclusion.

#### **2. Le microscope**

Le microscope est un instrument permettant d'obtenir un grossissement beaucoup plus important qu'une simple loupe. Il comporte deux groupes de lentilles, l'objectif et l'oculaire. Sans entrer dans le détail, on peut comprendre le fonctionnement du microscope à l'aide d'un modèle simplifié, dans lequel on remplace objectif et oculaire par deux lentilles minces.

L'objectif permet de former une image *agrandie A'B'* de l'objet *AB* et l'oculaire joue le rôle d'une loupe à travers laquelle on observe cette image (figure 7). L'objectif a une distance focale très petite (de l'ordre du cm), il permet donc d'obtenir une image très agrandie de l'objet.

#### **2.1. Principe du microscope**

Un microscope est un système optique constitué, dans l'essentiel, de deux parties (fig. 8) :

- *l'objectif (*très convergent), qui va donner d'un objet réel (placé très près du plan focal objet une image réelle agrandie et renversée, placée en avant de *F2* .

- *un oculaire*, qui va donner de cette image agrandie et renversée (donc servant d'objet réel, ou plus précisément d'image objective pour l'oculaire) une image virtuelle, observable par l'œil.

La plupart des instruments d'optique sont constitués de ces deux éléments fondamentaux.

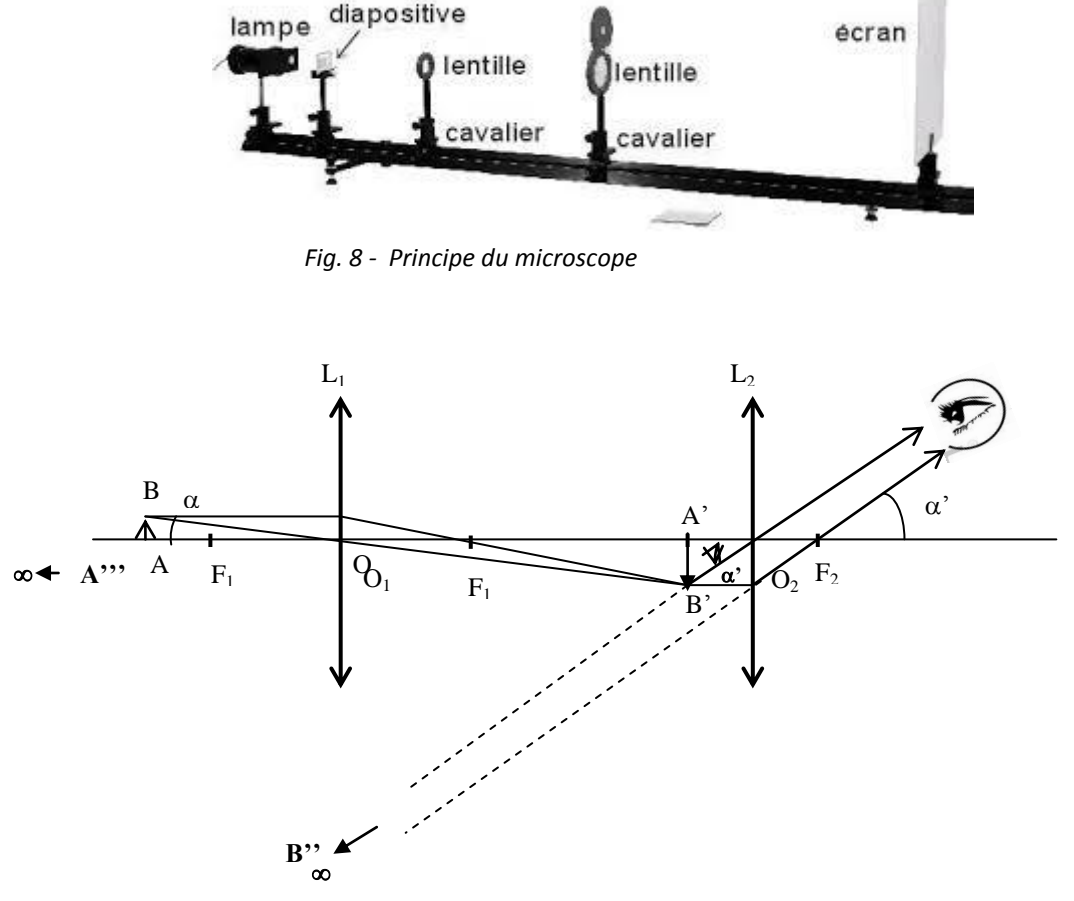

a puissance du microscope est : *P*  $=\frac{1}{AB}$  $\frac{\alpha'}{2}$ . *Fig. 9 - Schéma d'un modèle du microscope avec vue de l'image définitive A''B'' à l'infini (PR de l'œil normal)*

On démontre que :  $\quad P_{mic} = \gamma_{\; obi} \times P_{oc} \qquad (avec$ *A B AB et P*  $Y_{\text{mic}} = Y_{\text{obj}} \times P_{\text{oc}}$  (avec  $Y_{\text{obj}} = \frac{Y_{\text{obj}}}{\overline{AB}}$  et  $P_{\text{oc}} = \frac{Y_{\text{obj}}}{\overline{A}.\overline{B}}$  $\gamma_{obj} \times P_{oc}$  (avec  $\gamma_{obj} = \frac{A_1 B_1}{\sqrt{1 - \frac{1}{2}}}$  et  $P_{oc} = \frac{\alpha'}{\sqrt{1 - \frac{1}{2}}}$ ).  $1 - 1$ 

Le grossissement étant par définition :  $G = \frac{\alpha'}{\alpha}$  $\alpha$ 

Avec : *α* l'angle sous lequel est vu l'objet *AB* (fig. 10)

Et *α'* l'angle sous lequel est vu l'image définitive *A''B'*'. Les angles α et α' étant petits (rayons para axiaux), on confond l'angle (radian avec la sa tangente)

\* Calcul de *α* (fig. 8 ou 9) : *tgα*  $\approx$  *α* =  $\frac{AB}{2}$  $\frac{AB}{O_1A} = \frac{AB}{d_m}$  $d_m$ (*O1A = d <sup>m</sup> = 0.25 m*) quand l'œil est au sommet de L1 et regarde l'objet au *PP*.

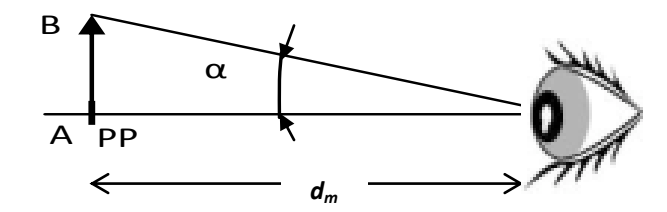

Fig.10 - Définition de l'ange α, sous lequel est vu l'objet mis au point *PP*.

\*Calcul de *α'* (fig. 9) : tg α' ≈  $\alpha' = \frac{A'B'}{s'}$ −<sup>2</sup> ′ (l'œil étant placé au foyer image *F'2* de *L2*, et l'œil regardant l'image *A''B''* à l'infini. L'image *A'B'* se forme, bien entendu au foyer image *F'2***.** On en déduit le grossissement du microscope :

$$
G = \frac{d_m}{AB} \times \frac{A'B'}{f'_2} = \frac{d_m}{f'_2} \gamma_{obj} = \frac{d_m}{f'_2} \frac{\Delta}{f'_1}
$$
 (1)

On peut aussi écrire : *G = obj (0.25) / f'<sup>2</sup> = obj* (

$$
G = \gamma_{obj} (0.25) / f'_2 = \gamma_{obj} (\frac{1}{4f'_2}) \qquad (2)
$$

D'après la relation (1) que le grossissement ne dépend que des caractéristiques du microscope.

#### **2.2. Modélisation d'un microscope**

Les foyers image de  $L_1$  et objet de  $L_2$  soit séparés d'une distance ( $\Delta$ ) appelée intervalle optique du microscope

Le microscope sera construit sur un banc optique, à partir des éléments suivants (voir les distances focales avec l'enseignant):

- **Objectif :** lentille *L<sup>1</sup>* de *5 δ*, de focale *f'<sup>1</sup> = + 200 mm*,
- **Oculaire** : lentille *L<sup>2</sup>* de *10 δ*, de focale *f'<sup>2</sup> = + 100 mm*,

- **Objet :** on utilisera une fente sous forme du chiffre 1, à laquelle on accole un cheveu pour faciliter la mise au point et la netteté de l'image,

- **Œil fictif** : constitué d'une lentille *L<sup>3</sup>* de 6.66*δ*, de focale *f'<sup>3</sup>* = +150 mm associée à un écran.

*Rappel* : Les caractéristiques d'une lentille peuvent être données par sa vergence *C* (en dioptries *δ*) ou par sa distance focale image  $f'$  = 1/C  $\,$  ( $f'$  en m et C en  $m^{\text{-}1}$  ou dioptrie ( $\partial$ )).

#### **2.3. Manipulation**

**1. L'œil**

#### **1.1. Détermination du PR de l'œil normal**

#### **Protocole Mesure de D = OR (PR)**

Regarder un objet (le titre de la feuille des résultats de votre TP) porté par un camarade. Dites lui de s'éloigner graduellement jusqu'à ce que la netteté de votre vue commence à diminuer. Positionnez votre camarade de façon à ce que votre vue soit nette et votre œil au repos (sans accommodation). La distance qui sépare votre œil de la feuille des résultats représente le champ de vision nette de votre œil. Et le point extrême est appelé Punctum Remotum.

#### **1.2. Détermination du PP de l'œil normal**

#### **Protocole de la mesure de d = OP (PP)**

- Tenez la feuille des résultats et allonger votre bras.
- Approchez cette feuille doucement d'un de vos yeux (l'autre étant caché par votre main libre). Vous sentirez, à un moment donné, la nécessité de faire un effort *(accommodation)* pour voir nettement les caractères d'un mot.
- A une certaine distance limite *d*, votre œil n'est plus capable d'observer les caractères de façon nette. Cette distance entre votre œil et la feuille désigne la distance minimale de vision nette. La distance d correspond à votre distance minimale de vision, elle localise l'emplacement de votre punctum proximum.

*Remarque : vos punctums proximum sont-ils éloignés les même pour vos deux yeux ?*

#### **2. La loupe**

#### **Manipulation**

- Lisez une petite inscription à travers deux loupes de *f'<sup>1</sup> = 50mm* et *f'<sup>2</sup> = 300mm*. Comparer les deux lectures. Conclusion.
- Calculez la puissance intrinsèque de chaque loupe (*Pi= 1/f'* (δ, dioptries)).
- Comparez les puissances et l'observation faite avec les mêmes loupes.

#### **3. Le microscope**

Un microscope permet d'observer les petits objets sous un angle plus grand qu'à l'œil nu On observe un objet très proche du foyer objet de l'objectif et on en fait une image (intermédiaire) via l'objectif, que l'on place sur le foyer objet de l'oculaire. Ainsi une nouvelle fois, l'image finale sera à l'infini, pour éviter

à l'œil de l'observateur d'accommoder. La particularité du microscope tient dans le fait que les deux lentilles, objectif et oculaire, sont solidaires d'un même tube. La mise au point du microscope (le fait de faire coïncider l'image intermédiaire avec le foyer objet de l'oculaire) est réalisée grâce au déplacement du tube par rapport à l'objet. Le grossissement du microscope dépend de l'angle sous lequel on voit l'image de l'objet à travers l'instrument et de l'angle sous lequel on voit l'objet à la distance minimum de vision distincte de l'œil emmétrope. On montre que ce grossissement peut s'exprimer uniquement en fonction des focales de l'objectif et de l'oculaire, ainsi que de l'intervalle optique, distance entre le foyer image de l'objectif et le foyer objet de l'oculaire, et de la distance minimum de vision distincte.

$$
G=\,\alpha'\,/\,\alpha
$$

#### **3.1. Modèle**

#### **Manipulation** (fig. 11)

Visualiser l'image A'B' donnée par *L<sup>1</sup>* sur un écran (objectif de distance focale *f'1=200mm*).

Noter sa position, sa grandeur et sa nature. Calculer son grandissement :

$$
\gamma_1 = \gamma_{objectif} = \frac{\overline{A'B'} }{\overline{AB}}
$$

 Placer *L<sup>2</sup>* (oculaire de distance focale *f'<sup>2</sup> = 100mm*) de telle manière que l'image *A'B'* soit dans le plan focal objet de *L2*.

Par construction géométrique déterminer l'image *A''B''* de *A'B'* donnée par la lentille L2.

Quelle est sa nature, sa position et sa grandeur ?

Visualiser l'image *A'''B'''* formée dans l'œil réduit donnée par la lentille *L<sup>2</sup>* et (voir II.1.2).

Quelle est la nature de l'image perçue par l'œil

Calculer le grossissement du microscope donné par :

$$
G = \gamma_{obj}(dm) / f'_2 = \gamma_{obj} (1 / 4 f'_2)
$$

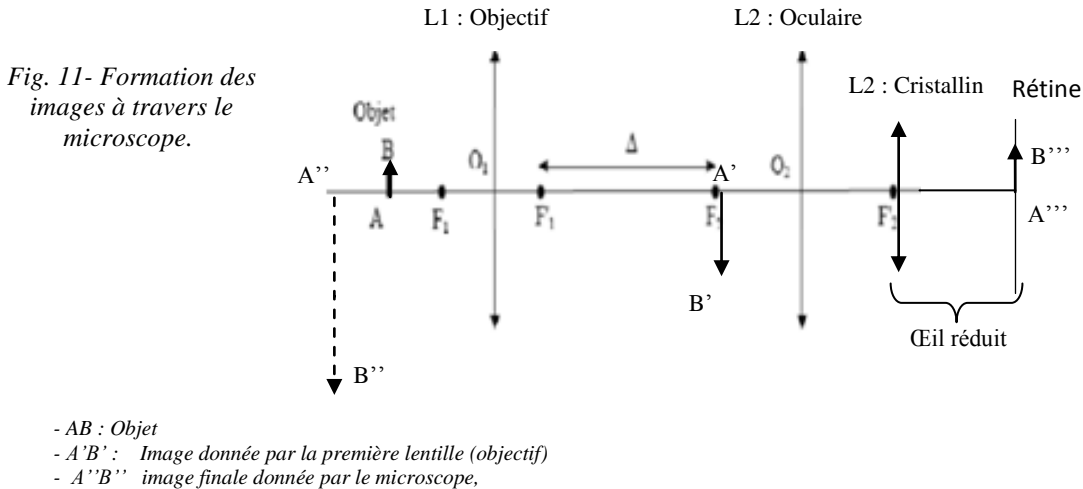

*- A'''B''' image de A''B'' formée par l'œil sur la rétine*

#### **Pouvoir séparateur**

Le pouvoir séparateur est une des qualités essentielles du microscope et la limite de séparation du microscope est fixée par l'ordre de grandeur de la longueur d'onde (*<sup>0</sup> )* des radiations lumineuses il est égal à environ : *0.6<sup>0</sup> / n.*

Soit environ 0,3 micron ; cette limite peut être atteinte en accordant un rôle primordial à l'objectif : en effet l'oculaire ne permettra pas d'observer des détails s'ils ne sont pas déjà séparés au niveau de l'image objective.

#### **Mise au point. Profondeur de champ**

La mise au point du microscope se fait en déplaçant l'ensemble du microscope par rapport à l['objet.](http://uel.unisciel.fr/physique/optigeo/optigeo_ch14/co/apprendre_ch14_07.html)

Si l'œil est placé au [foyer image](http://uel.unisciel.fr/physique/optigeo/optigeo_ch14/co/apprendre_ch14_07.html) F' la latitude de mise au point appelée également profondeur de champ est donnée par :  $l = \frac{A}{P^2} = \frac{4}{P^2} = \frac{1}{4G}$  $4G<sup>2</sup>$ 

Où A est l'amplitude d'accommodation dont l'ordre de grandeur est de 4 à 6 dioptries quelle que soit la vue de l'observateur non presbyte. Pour notre microscope type, *G = 450*, Alors *l = 1 µm.*

#### **3.2. Microscope réel** (fig. 12)

 Utilisez le microscope réel, mis à votre disposition, pour effectuer l'observation d'un objet (cheveu), en utilisant les grossissements *x 10* et *x 40*.

Mesurer l'épaisseur réelle de l'objet.

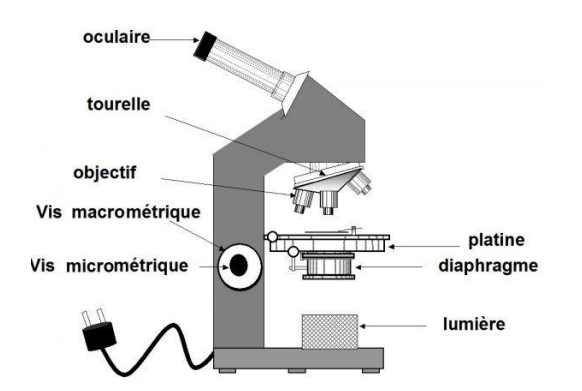

Fig. 12. Schéma d'un microscope réel

#### *Quelques valeurs caractéristiques d'un microscope optique.*

- o Couramment : *P ~ 100* à *1 000* dioptries ; *G ~ 25 à 250*
- o Limite : *P ~ 10 000* dioptries ; *G ~ 2 à 3 000*

o Plus petite distance observable à l'aide d'un microscope optique : de l'ordre du micromètre (micron).

#### *Utilisations courantes d'un microscope optique :*

o Biologie, métallographie, métrologie, bactériologie, minéralogie.

o Lorsque les objets à étudier sont transparents, on utilise des microscopes interférentiels ou polarisants**.**

## *Lecture*

#### **TRAVAUX PRATIQUES – Comment faire cuire un œuf grâce aux vitres d'un immeuble**

La fin d'été est chaude à Londres, et, sur un coin de trottoir, un immeuble en construction de trente-sept étages, baptisé le "Talkie-walkie" pour sa forme, provoque un phénomène physique étonnant. La réflexion du soleil sur ses vitres a fait fondre certaines parties d'une Jaguar garée là, rapporte la BBC, qui note également les brûlures du paillasson d'un commerçant et de différents éléments de sa vitrine. La chaîne Sky News va un peu plus loin en tentant, avec succès, [de faire frire un œuf dan](http://news.sky.com/story/1136349/walkie-talkie-skyscraper-beam-melts-cars)s une poêle sur un coin de trottoir. Précisément sur un rebord de tuiles noires sous une vitrine.

Sky News a invité sur place un physicien, Simon Foster, spécialiste du rayonnement solaire à l'Imperial College de Londres. L'homme de science, en bras de chemise et suant visiblement sur ce recoin de trottoir, explique qu'il s'agit d'un "effet de loupe" classique : les vitres de la façade du bâtiment, légèrement incurvées, agissent comme un verre grossissant et concentrent la lumière sur un point précis, où le scientifique se tient avec la caméra.

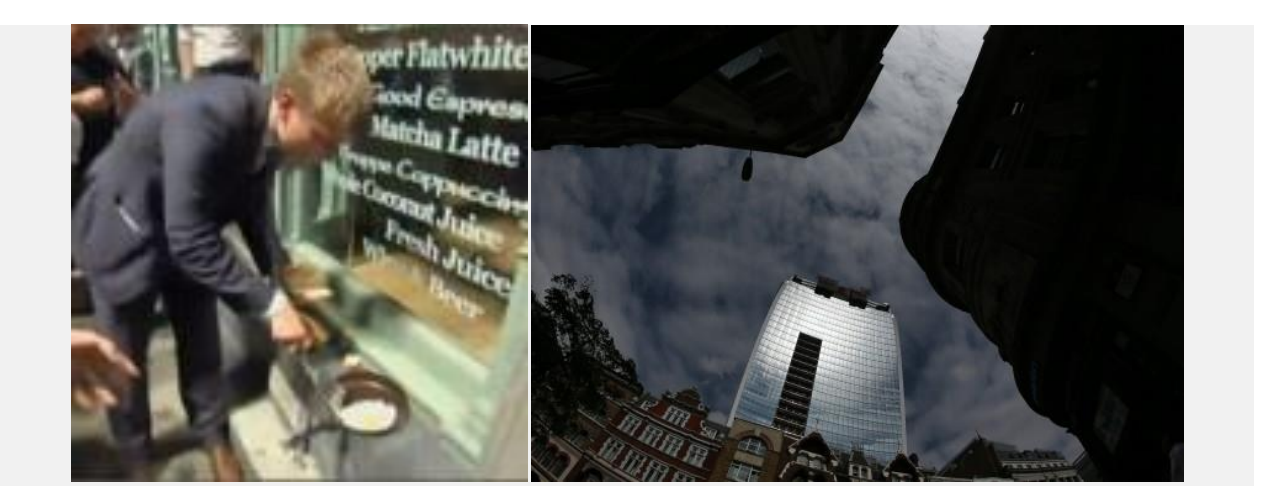

Le critique d'architecture Jonathan Glancey, [interrogé par la BBC,](http://www.bbc.co.uk/news/magazine-23944679) rappelle que l'histoire n'est pas sans précédent. Une salle de concert dessinée par Frank Gehry pour Disney à Los Angeles, et inaugurée en 2003, avait connu un problème similaire. Tout en courbes d'acier, le bâtiment chauffait lui aussi quelques espaces passants ou habités (jusqu'à 60 degrés) et risquait d'aveugler un conducteur. Après étude, la surface des panneaux d'acier incriminés avait été altérée pour prévenir ces désagréments. Devant cet emballement médiatique, les promoteurs du bâtiment, Land Securities et le Canary Wharf Group, ont publié un communiqué, cité par Sky News : "Ce phénomène est causé par l'élévation du soleil dans le ciel [en cette saison]. Il dure actuellement environ deux heures par jour et, selon une première estimation, devrait persister pendant deux ou trois semaines." Les promoteurs affirment à la BBC réfléchir actuellement à une solution et, en attendant, avoir fait interdire temporairement aux conducteurs de se garer sur ce point, relativement étroit.

#### **Annexe 1 : Domaine du spectre électromagnétique**

Le spectre électromagnétique est la décomposition du [rayonnement électromagnétique](http://fr.wikipedia.org/wiki/Rayonnement_%C3%A9lectromagn%C3%A9tique) selon ses différentes composantes en termes de [fréquence](http://fr.wikipedia.org/wiki/Fr%C3%A9quence) (ou [période\)](http://fr.wikipedia.org/wiki/P%C3%A9riode), [d'énergie](http://fr.wikipedia.org/wiki/%C3%89nergie) des [photons](http://fr.wikipedia.org/wiki/Photon) ou encore de [longueur d'onde](http://fr.wikipedia.org/wiki/Longueur_d%27onde) associée, les quatre grandeurs v (fréquence), T (période), E (énergie) et  $\lambda$ (longueur d'onde) étant liées deux à deux par :La [constante de Planck](http://fr.wikipedia.org/wiki/Constante_de_Planck) h ( $\approx 6.626069 \times 10^{-34}$  $\approx 6.626069 \times 10^{-34}$  $\approx 6.626069 \times 10^{-34}$  *J*.s) et la [vitesse de la lumière](http://fr.wikipedia.org/wiki/Vitesse_de_la_lumi%C3%A8re) *c* (exactement 299 792 458 [ms](http://fr.wikipedia.org/wiki/M%C3%A8tre_par_seconde)<sup>-1</sup>), sont reliées selon les formules :

 $E = h v = h / T$  (pour l'énergie transportée par le [photon\)](http://fr.wikipedia.org/wiki/Photon), avec  $C = \lambda$ .  $V = \lambda / T$  *et*  $E = hc / \lambda$ 

On découpe habituellement le spectre électromagnétique en divers domaines selon les longueurs d'onde et le type de phénomène physique émettant ce type d'onde :

*Ondes radio :* Oscillations d'électrons au sein d'un circuit électrique comme une antenne.

 *Micro-ondes* : Oscillations d'électrons au sein de composants électriques spécifiques (comme une diode Gunn par exemple.

 *Infrarouge* : Oscillations de particules, transitions d'électrons de valence au sein d'atomes ou de molécules.

 *Visible* : Transitions d'électrons de valence de haute énergie qui ont la particularité d'être détectées par l'œil humain.

 *Ultraviolet* : Transitions d'électrons de valence de plus haute énergie encore, et donc non observables par l'œil humain.

 *Rayons X*: Transitions d'électrons au sein d'un atome ou accélération d'électrons libres de haute énergie.

 *Rayons gamma ():* Décomposition radioactive d'un noyau instable, de façon spontanée ou sous l'effet d'une accélération au sein d'un accélérateur de particules.

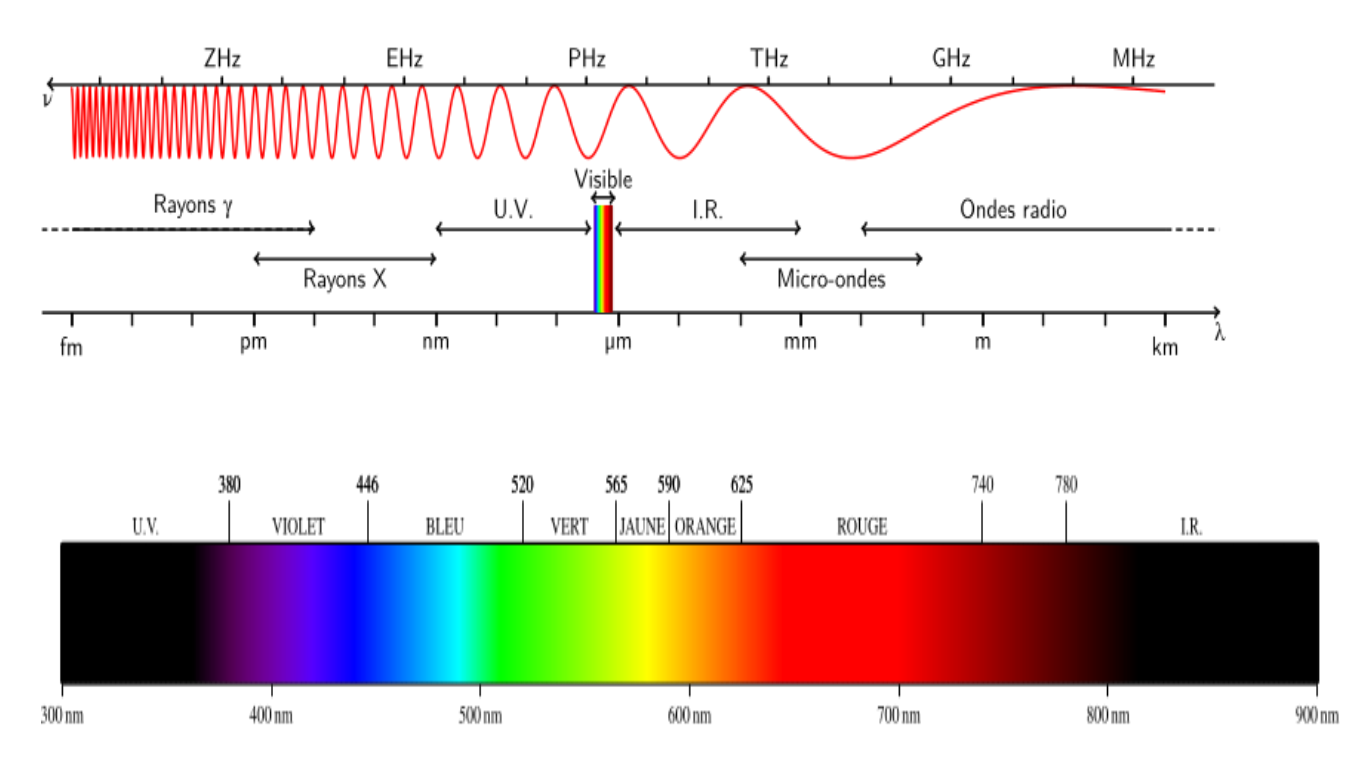

*Domaines du spectre électromagnétique en fonction de la longueur d'onde λ et de la fréquence ν*

La [lumière](http://fr.wikipedia.org/wiki/Lumi%C3%A8re) blanche peut se décomposer en [arc-en-ciel](http://fr.wikipedia.org/wiki/Arc-en-ciel) à l'aide d'un [prisme](http://fr.wikipedia.org/wiki/Prisme_(optique)) ou d'un [réseau de diffraction.](http://fr.wikipedia.org/wiki/R%C3%A9seau_de_diffraction) Chaque [«couleur](http://fr.wikipedia.org/wiki/Couleur) spectrale» de cette décomposition correspond à une longueur d'onde précise. Cependant, la [physiologie](http://fr.wikipedia.org/wiki/Physiologie) de la perception des couleurs fait qu'une couleur vue ne correspond pas nécessairement à une radiation de longueur d'onde unique mais peut être une superposition de radiations monochromatiques. La [spectrométrie](http://fr.wikipedia.org/wiki/Spectrom%C3%A9trie) étudie les procédés de décomposition, d'observation et de mesure des radiations en ondes monochromatiques.

#### Echelle des longueurs d'onde de différentes radiations

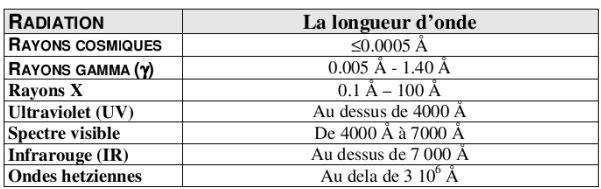

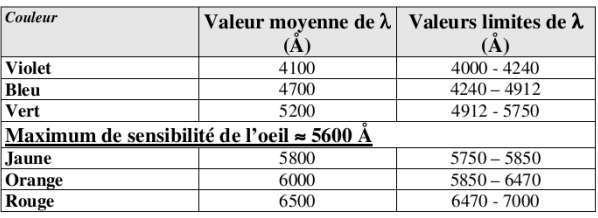

#### Ordre de grandeur des indices de réfraction des verres

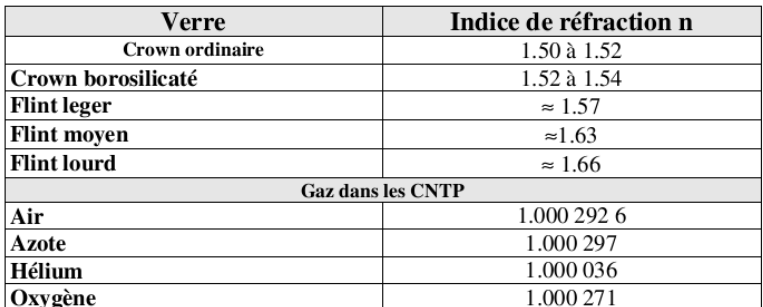

Longueurs d'onde dans le spectre visible des raies intenses de quelques éléments

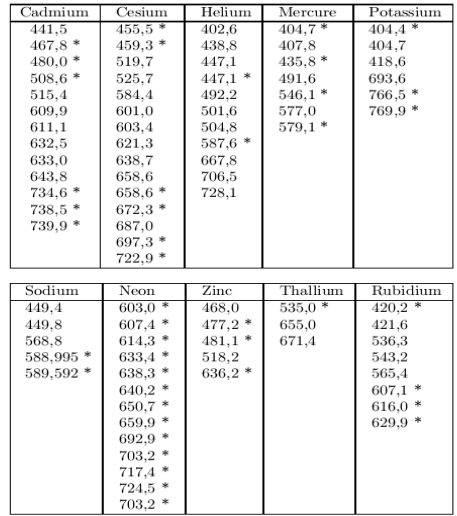

(les longueurs d'onde sont exprimées en n<br/>m et les raies les plus intenses sont signalées par $^\ast$ )

#### **Annexe 2 : Traitement des résultats**

Très souvent, vous serez appelés à faire une représentation graphique d'une grandeur Y en fonction d'une grandeur X. On dispose de valeurs numériques Y et x de X avec leurs incertitudes absolues respectives  $\Delta y$  et  $\Delta x$ . Pour cette représentation graphique, il faut tout d'abord choisir une échelle convenable qui utilise au mieux la feuille de papier millimétré. Etalonnez clairement les axes en choisissant des correspondances avec les graduations du papier qui permettent un report facile des coordonnées des points expérimentaux. Les points expérimentaux seront représentés par des croix tracées finement. Les coordonnées du centre de la croix seront x et y. La largeur de la croix correspond à 2  $\Delta x$ , sa hauteur à 2  $\Delta y$ . Toute courbe tracée à partir de points entachés d'incertitude  $\Delta x$ et  $\Delta y$  doit tenir compte de ces incertitudes. On tracera donc sur le graphe les limites du domaine où peut se trouver la courbe représentative de y = f (x).

Très souvent, on calculera les coefficients de l'équation d'une courbe moyenne qui tienne compte au mieux de la position des points expérimentaux.

#### **Lissage des résultats d'une expérience]**

C'est un point très important, car il permet de juger de la qualité d'une expérience et de sa fiabilité. Nous nous limiterons ici aux phénomènes physiques ou deux variables sont liées par la relation linéaire :

$$
Y = A_0 + A_1 X
$$

Les résultats expérimentaux obtenus sont reportés dans un repère *XOY*, de même que la droite théorique :

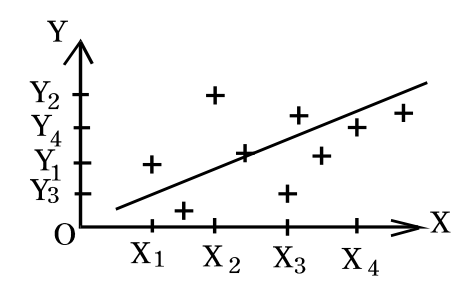

On peut souvent représenter une droite continue approchant les données expérimentales. Afin d'éviter tout jugement personnel lors de l'établissement de la droite, il est indispensable de définir "la meilleure droite d'ajustement".

Soient D<sub>1</sub>, D<sub>2</sub>,….., D<sub>n</sub> , les écarts, positifs ou négatifs pour les points X<sub>1</sub>, X<sub>2</sub>,……, X<sub>n</sub>, par rapport à la droite d'ajustement. Parmi toutes les droites qui approchent un ensemble de points expérimentaux, celle qui donne le meilleur résultat est celle qui vérifie la propriété suivante :

$$
D_1^2 + D_2^2 + D_3^2 + ... + D_n^2
$$
 est un minimum

Quand une droite vérifie cette propriété, on dit qu'elle ajuste les données expérimentales au sens des moindres carrés. Le calcul des coefficients *A<sup>0</sup>* et*A<sup>1</sup>* porte le nom de calcul de la droite de régression.

Dans le cas qui nous intéresse, on parle de régression linéaire, mais il faut savoir qu'il existe d'autres moyens de procéder lorsque le modèle théorique n'est pas une droite.

*Remarque: On constate, en général que les points de mesure suggèrent bien une droite. S'il existe un ou deux (au maximum) points très écartés de cette droite, on peut considérer ceux-ci comme aberrants et ne pas en tenir compte dans l'exploitation statistique des résultats.*

Par contre, si un nombre non négligeable de points s'écartent de cette droite, il faut reconsidérer le modèle utilisé qui est *probablement incorrect.*

### **Annexe 3 : Réglage du spectrophotomètre**

#### **1) Montage et réglage de la lentille collimatrice**

Le faisceau lumineux de la source doit être rendu parallèle par l'interposition d'une lentille entre la source et le prisme. Pour réaliser cela :

Remontez le levier *« L »* de blocage du bouton des longueurs d'onde, et glissez le petit habitacle du détecteur monté sur le bras *« R »*, vers la droite jusqu'en fin de course. Ouvrez l'obturateur « Z » en tournant le bouton approprié sur la position *O*.

Prenez la lentille plan-convexe et montez la dans la monture *Am*, en la glissant derrière le ressort de retenue, ne soignant que la surface plane soit positionnée vers la lampe. Pour ajuster la lentille dévisser les deux vis de retenue de la monture *Am*. Prenez un petit écran (un bout de papier blanc) et tenez celui-ci à environ *1m* de distance du côté gauche de l'appareil, de telle sorte que le faisceau lumineux y tombe dessus. Ajustez la monture pour que le rayon soit aussi parallèle que possible, c.-à-d. que la surface éclairée soit d'environ égale près de la lentille, et à environ *1m* de distance. La lentille doit se trouver à angle droit par rapport au faisceau avant de fixer des vis de retenue de la monture *Am*.

#### **2) Calibration de la longueur d'onde**

La lecture des longueurs d'onde sur le bouton sélecteur*(W)* se fait en valeurs non linéaires et arbitraires. Elles sont exprimées en millimicron *(µm).* La calibration est réalisée en observant un spectre standard de lampes spectrales *Na ou Hg* dont les raies sont très étroites et dont les longueurs d'onde sont connues (Tableau 2). L'échelle peut donc être étalonnée à partir de ces informations. Cette calibration est valable que pour une fente donnée.

|                | Sodium (Na)   | Mercure (Ha) |       |       |       |
|----------------|---------------|--------------|-------|-------|-------|
| $\lambda$ (nm) | 589           | 589.5        | 546   | 577   | 579   |
| Couleur        | Doublet jaune |              | Verte | Jaune | Jaune |

*Tableau 2 : Longueurs d'onde et couleur des raies du Sodium et du mercure (1nm=10-9m=10-3 µm)*